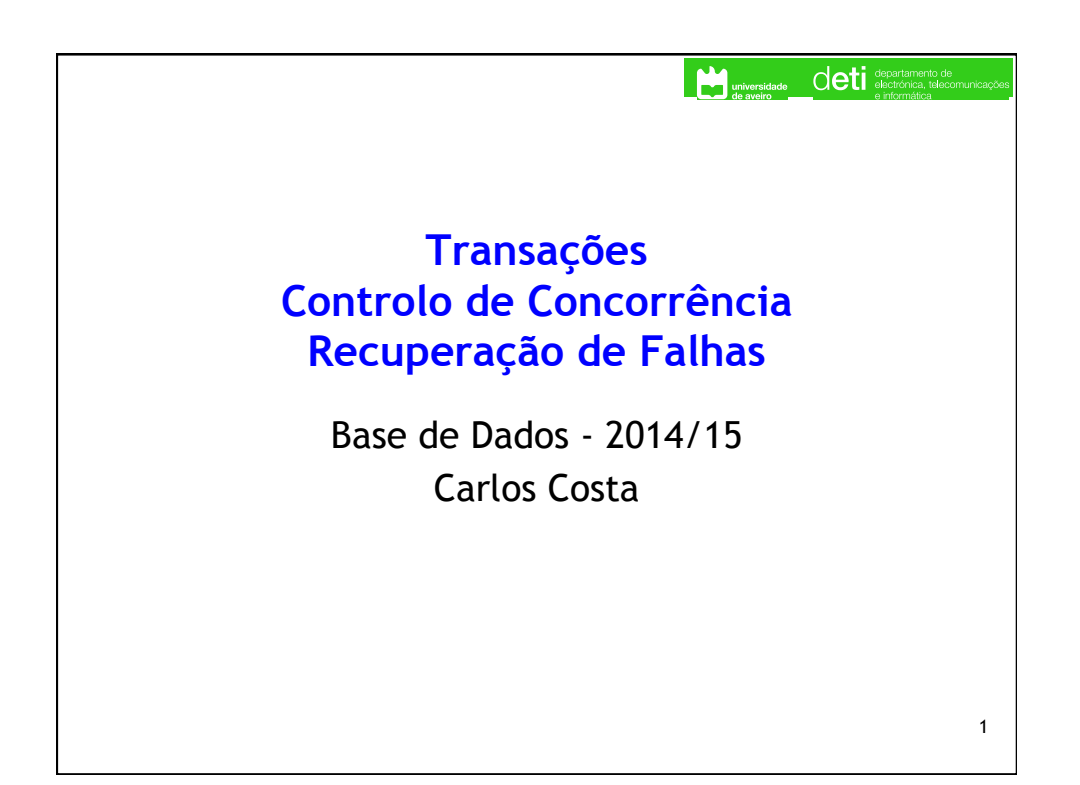

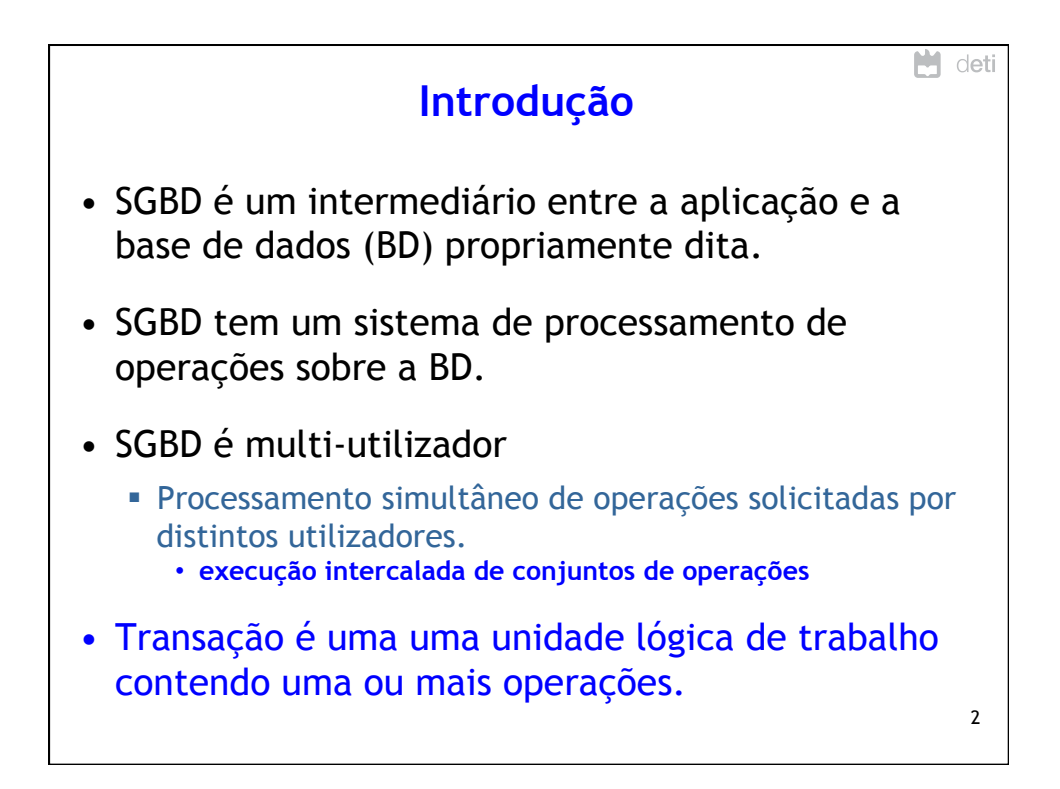

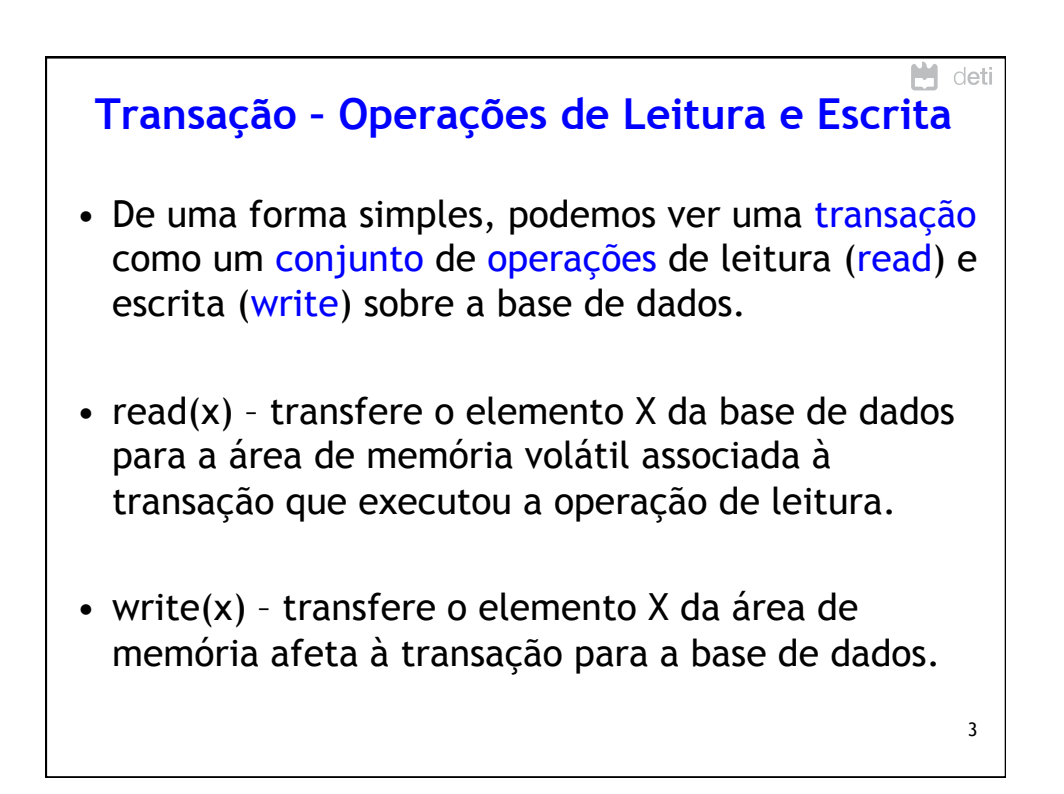

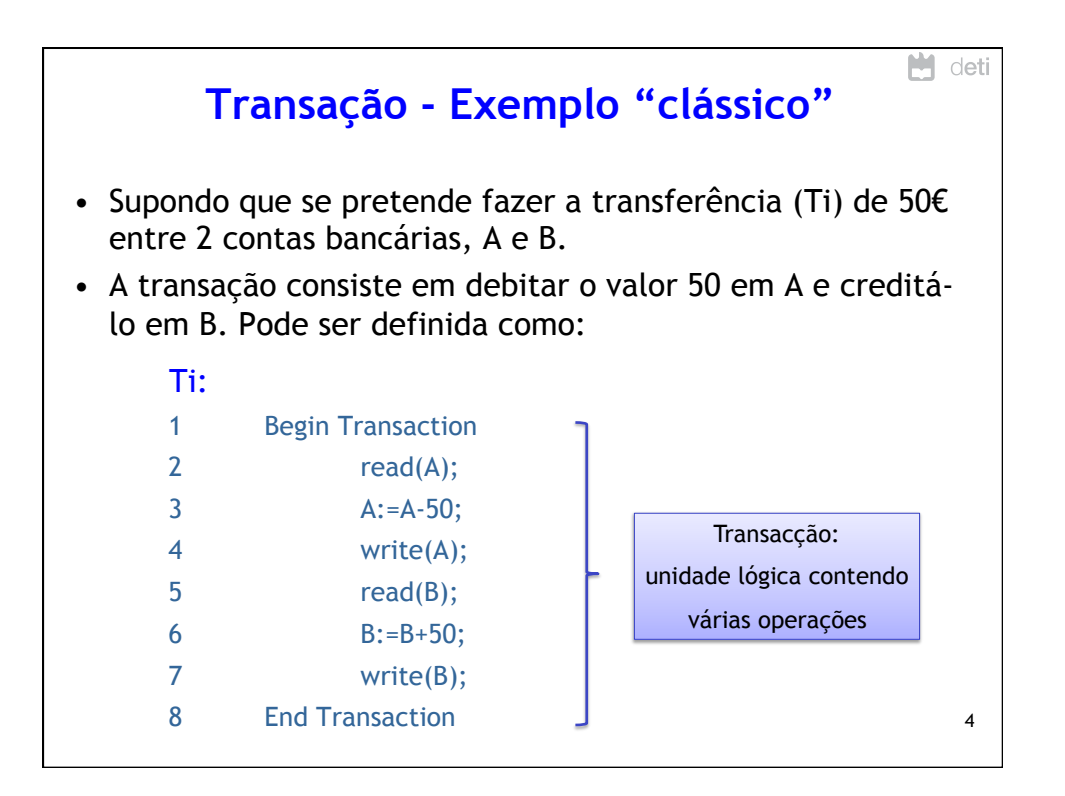

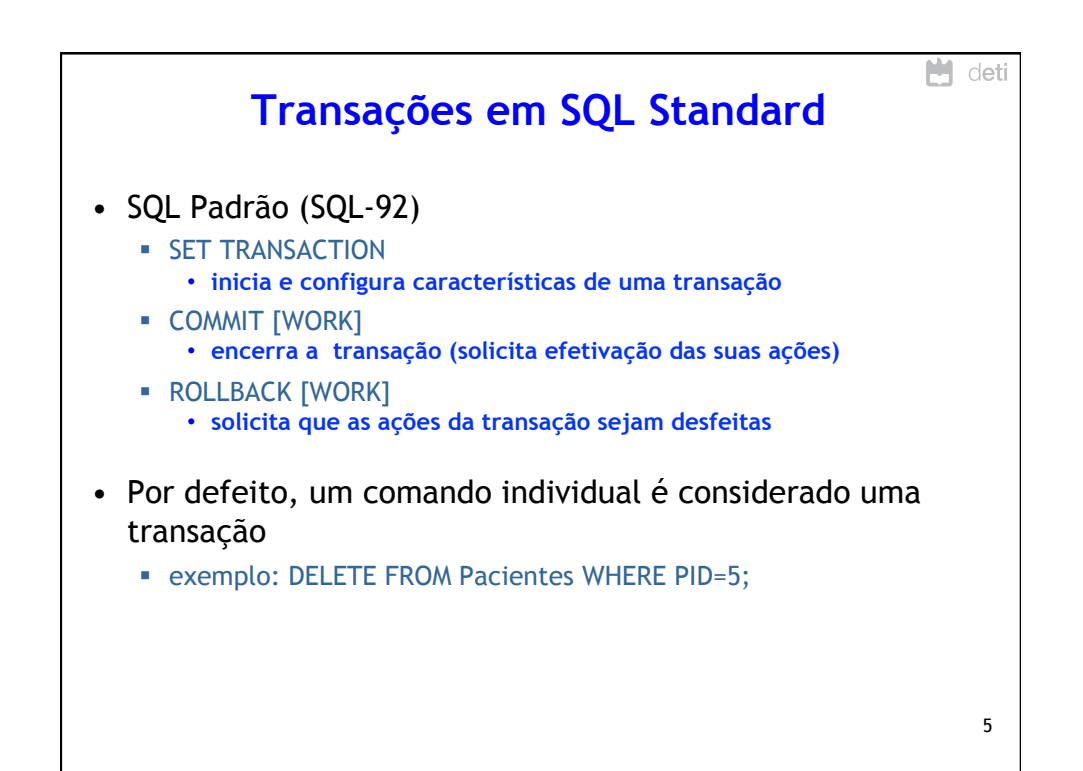

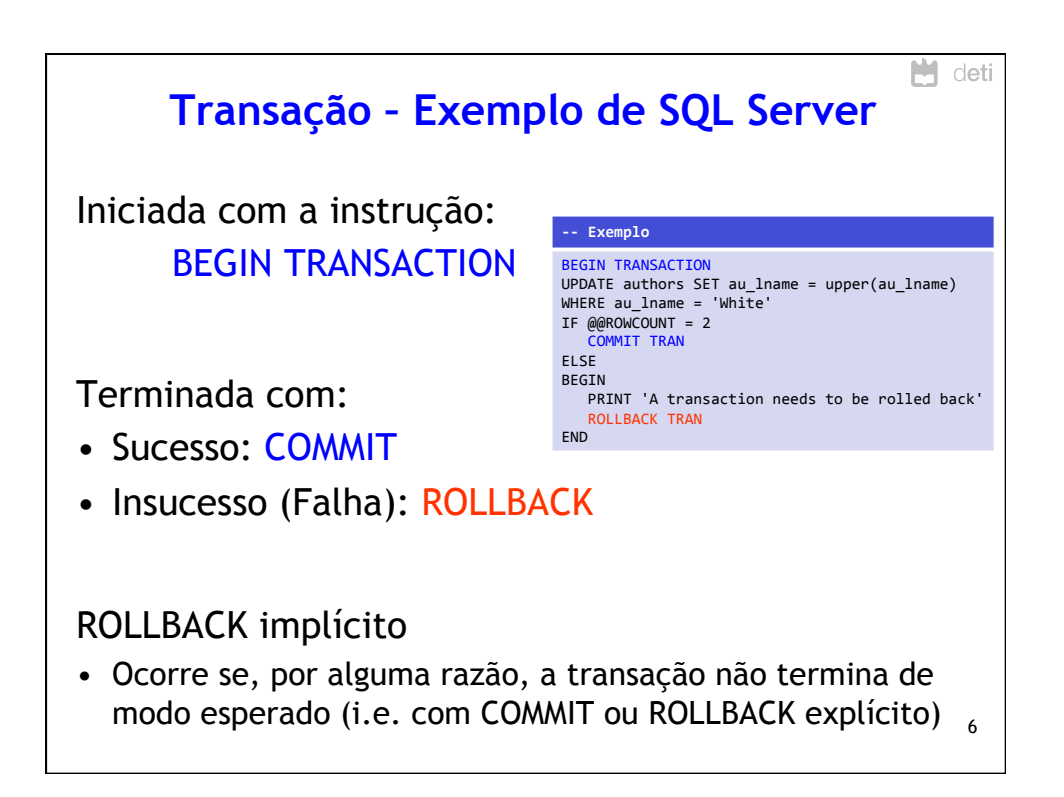

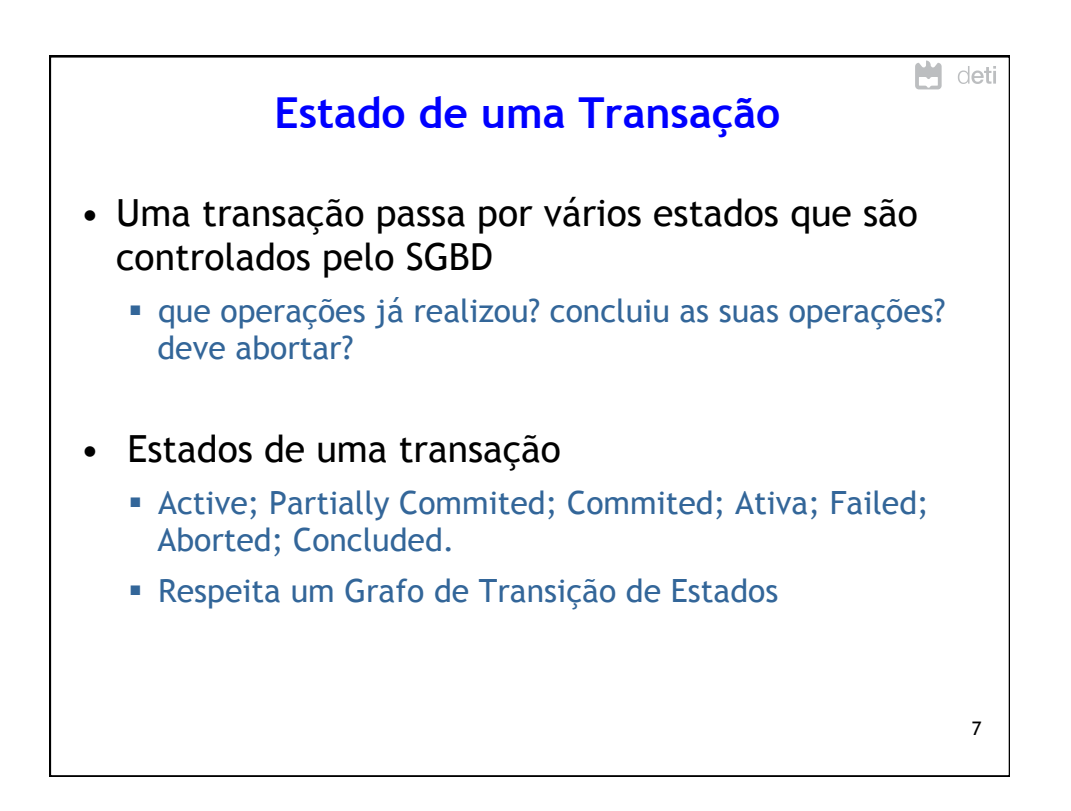

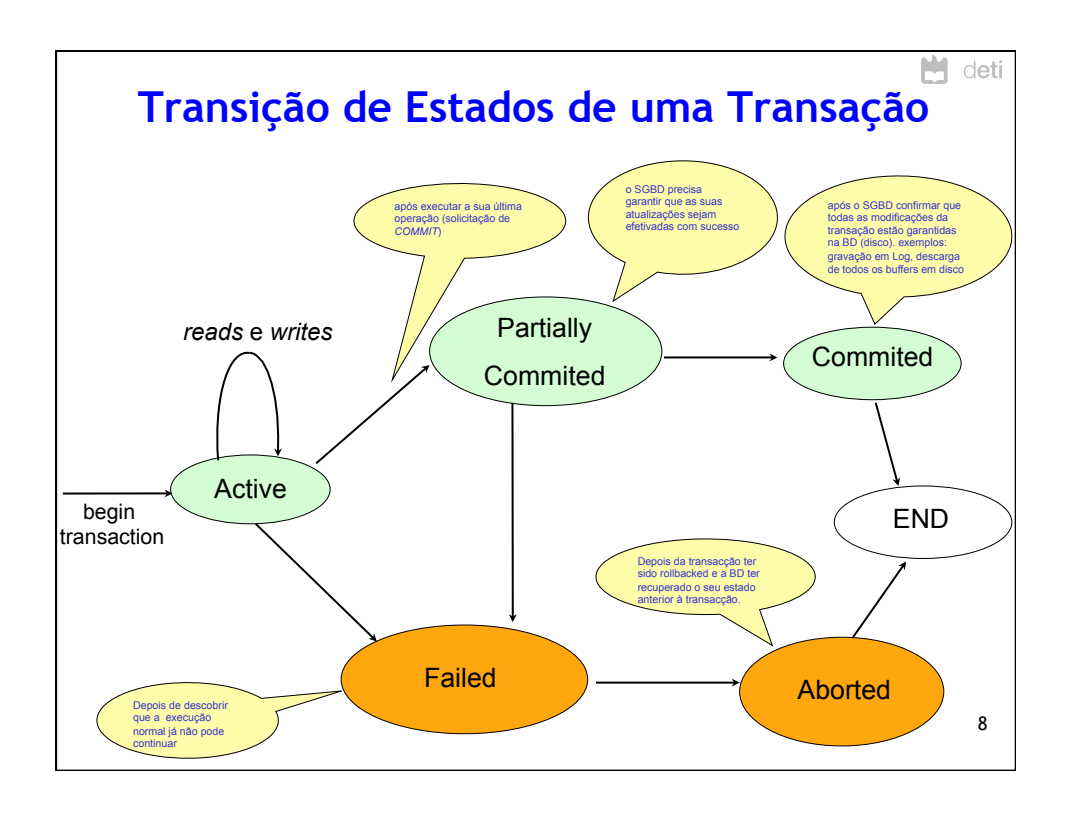

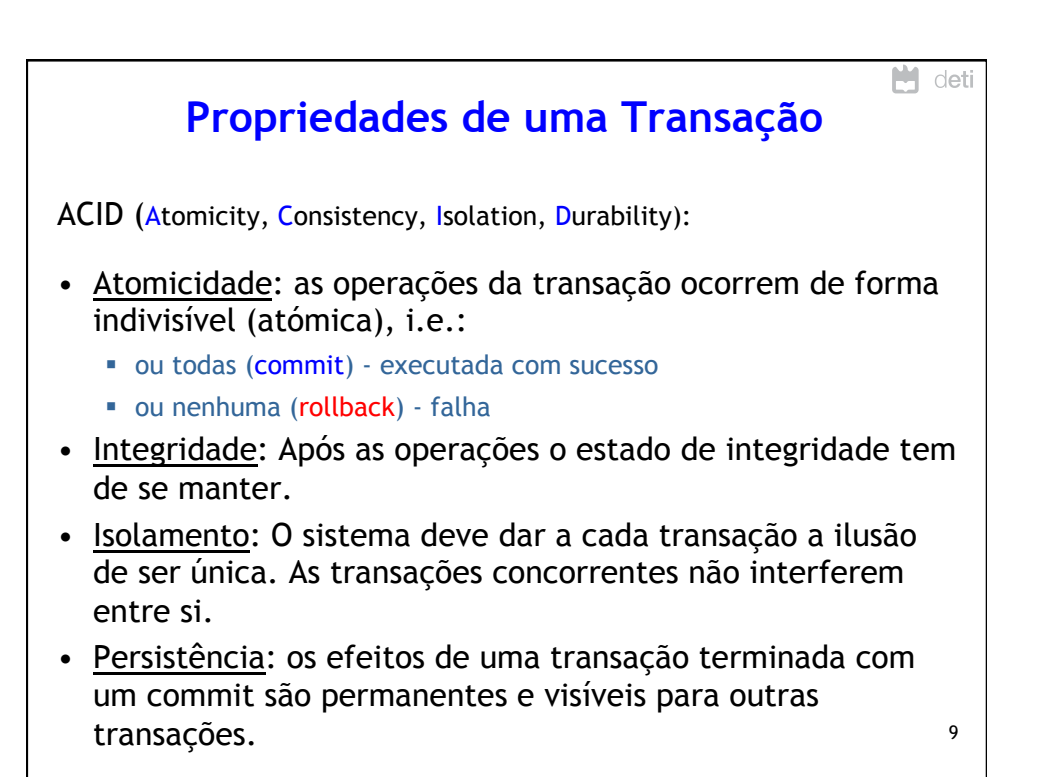

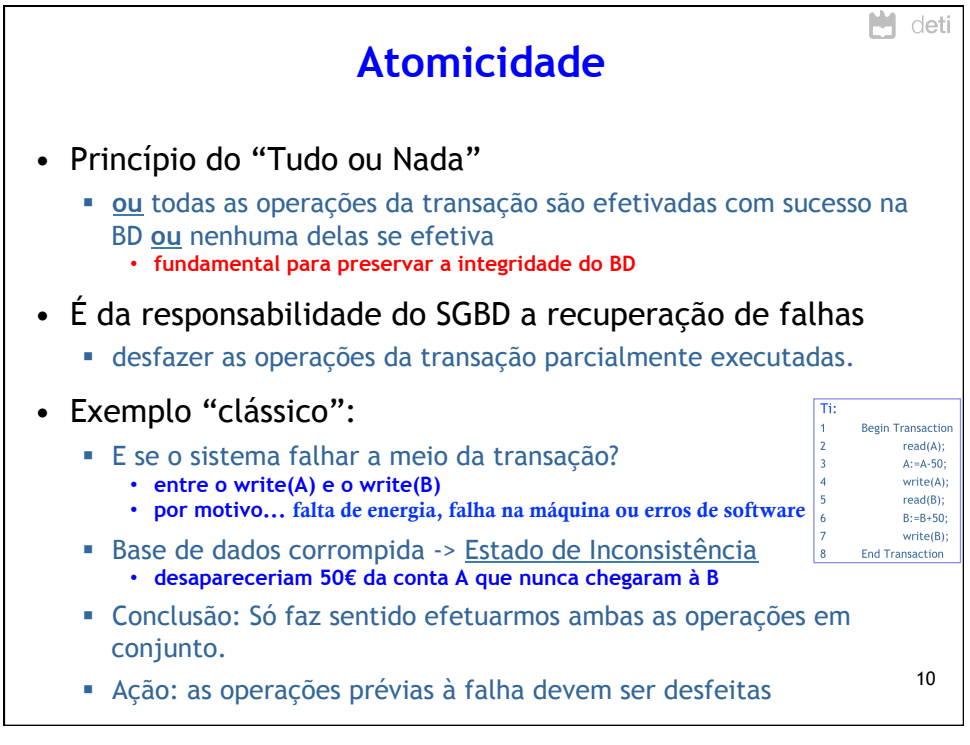

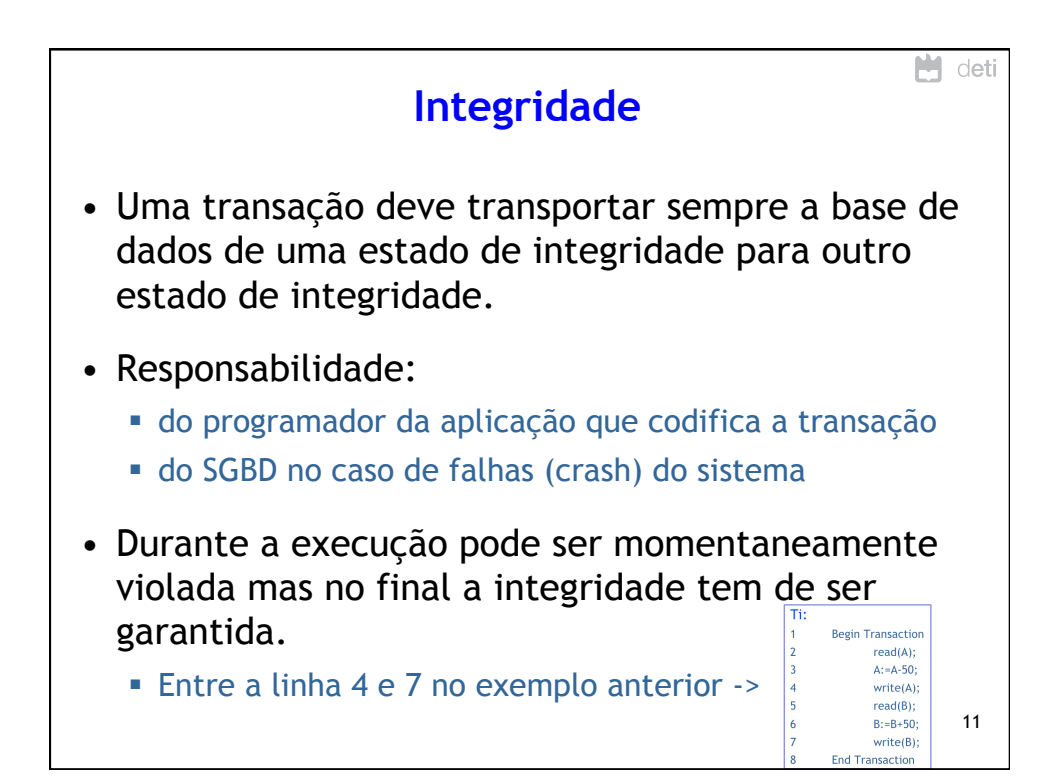

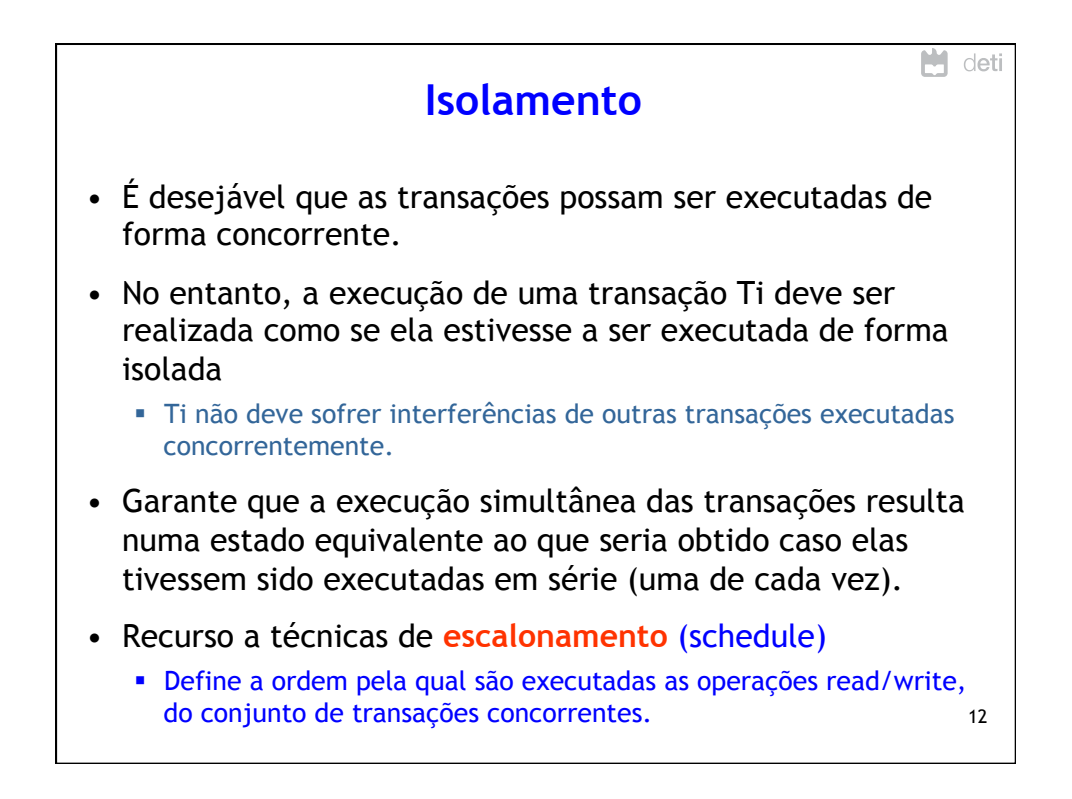

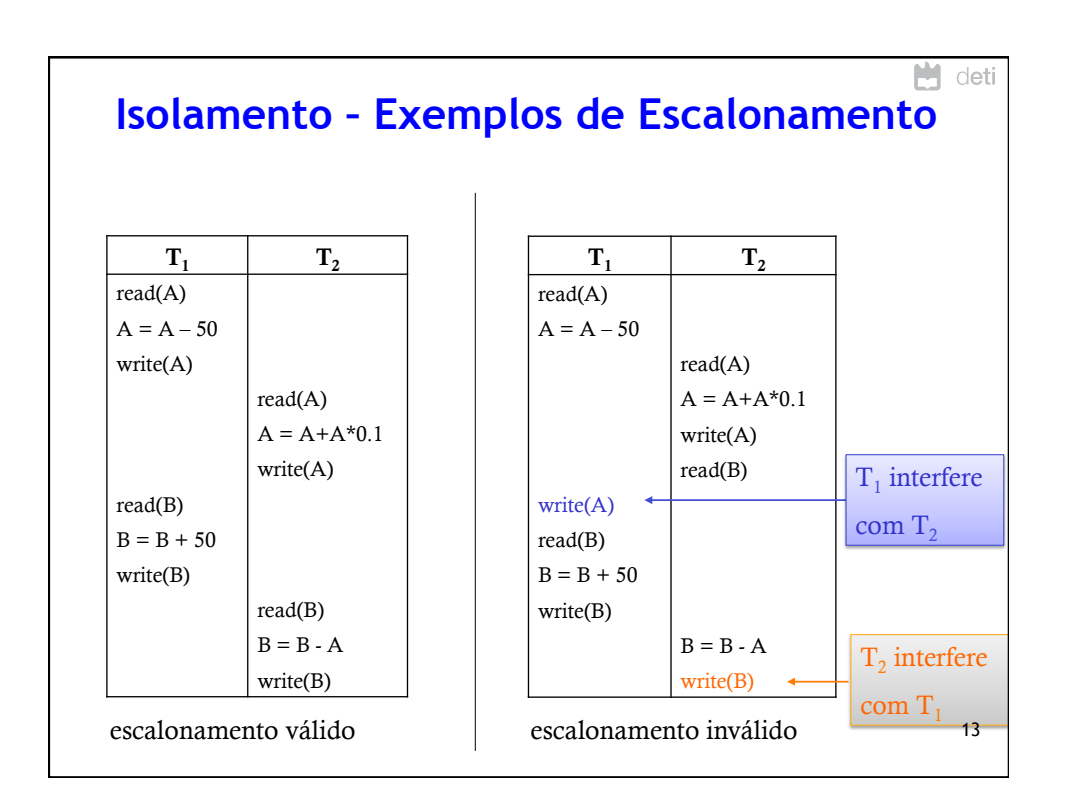

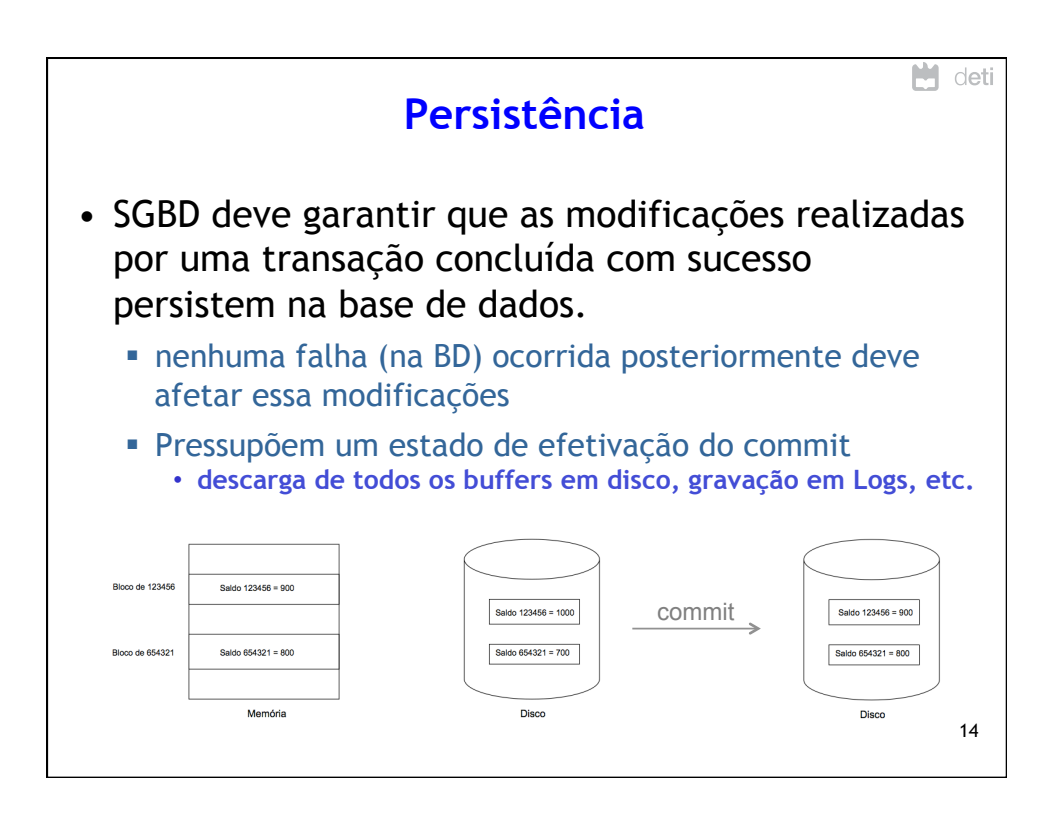

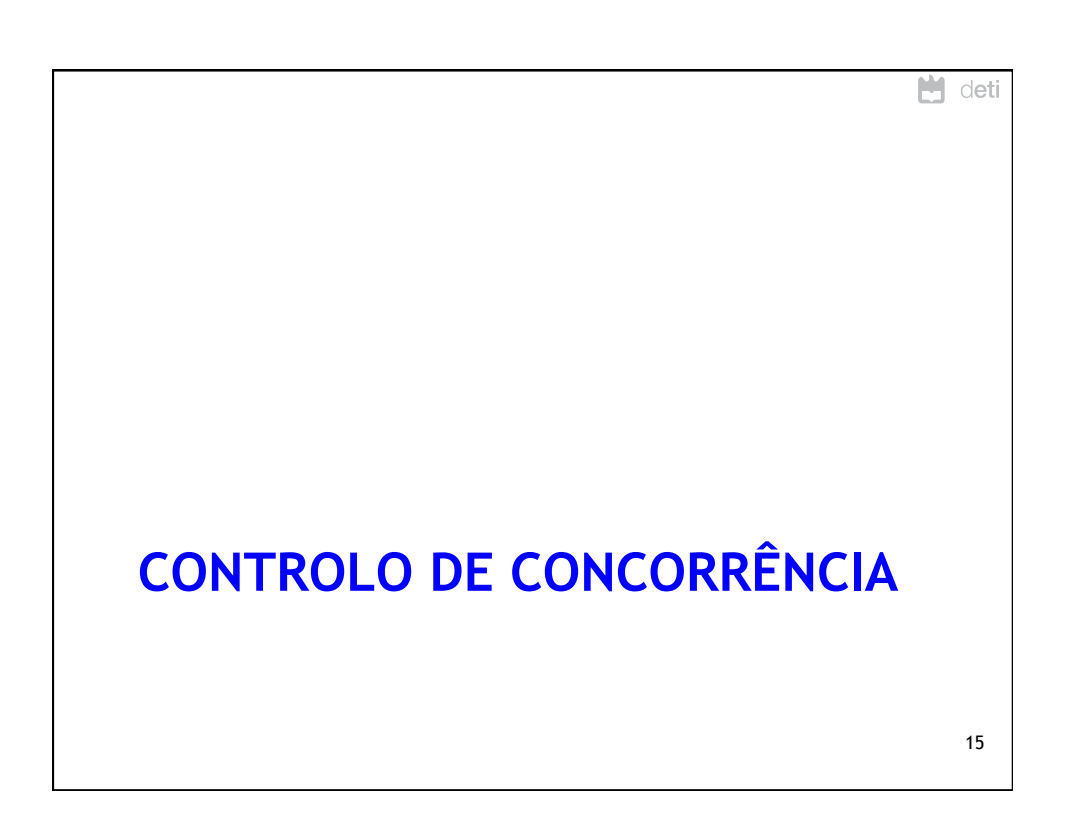

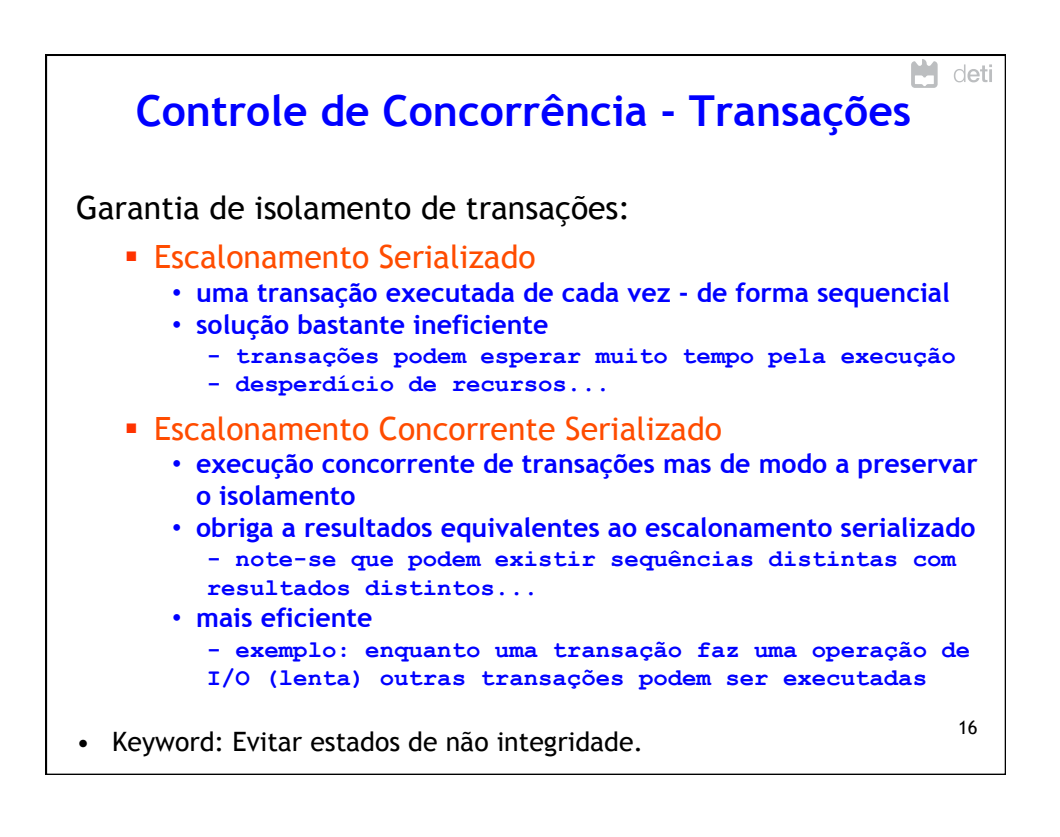

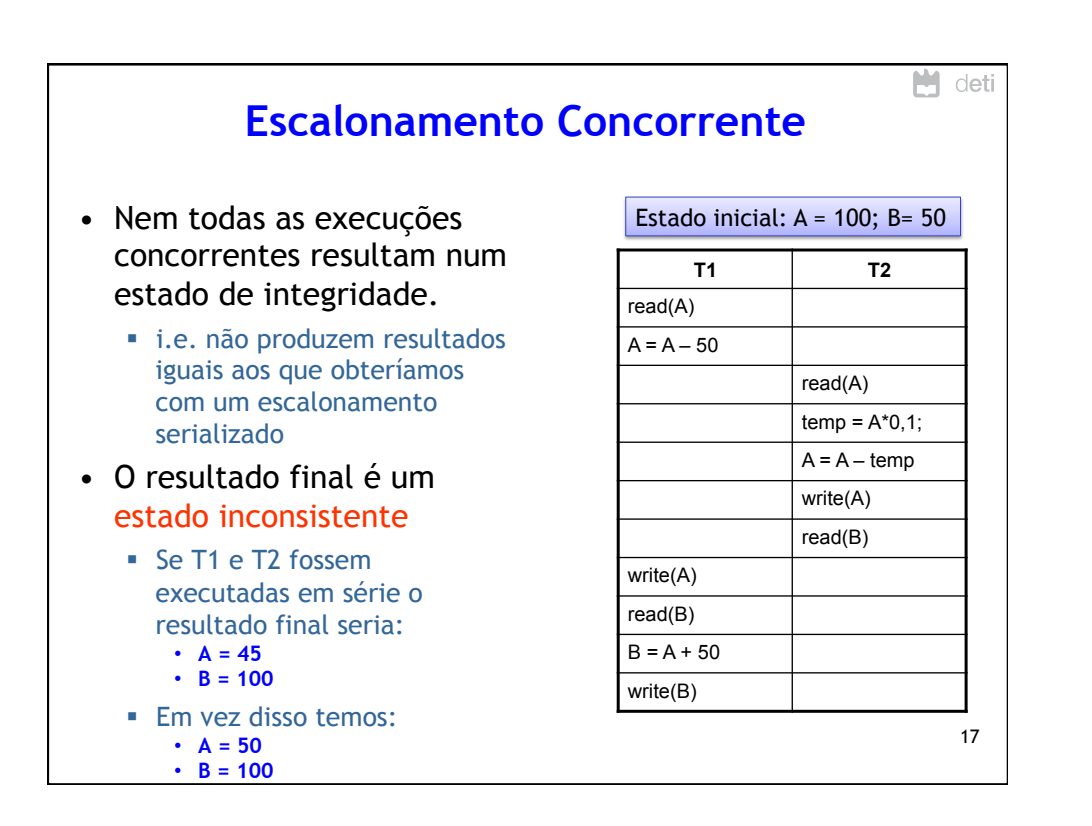

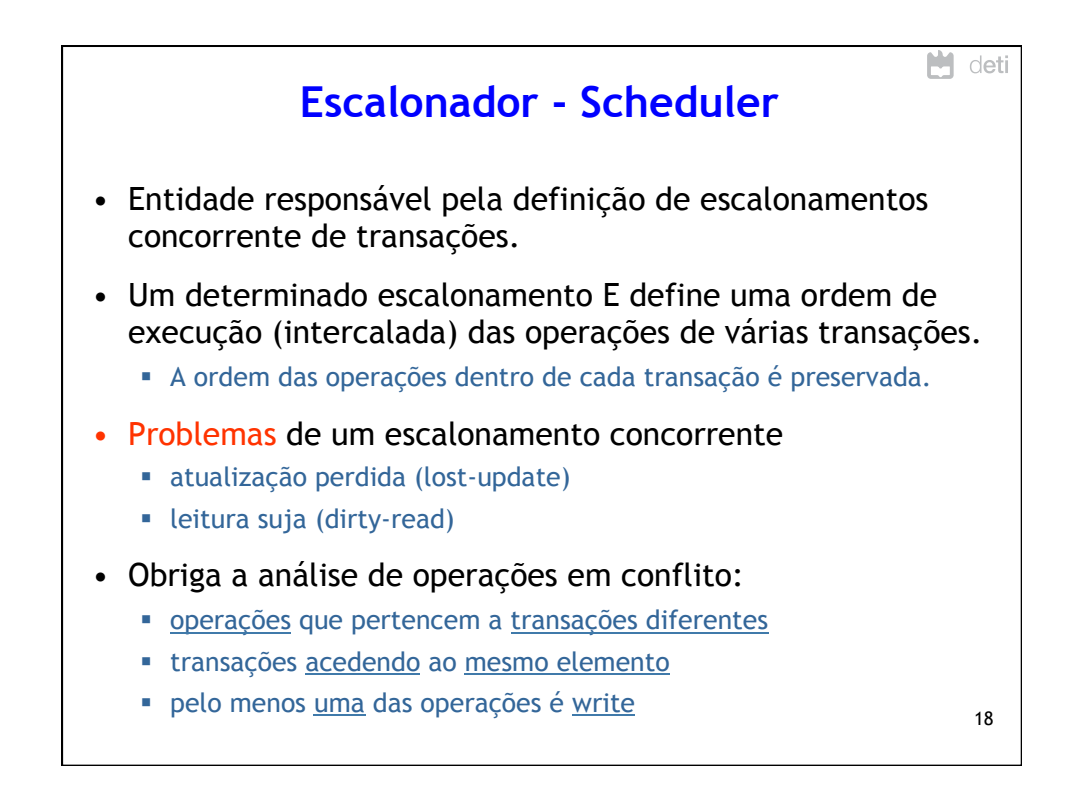

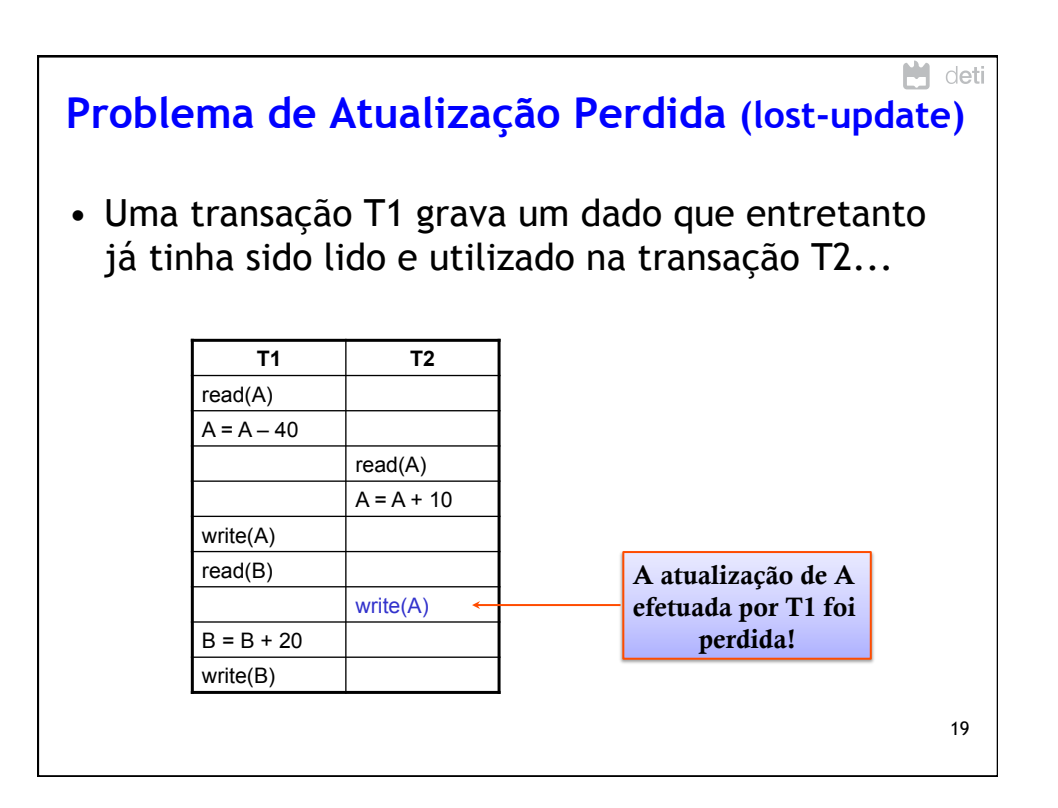

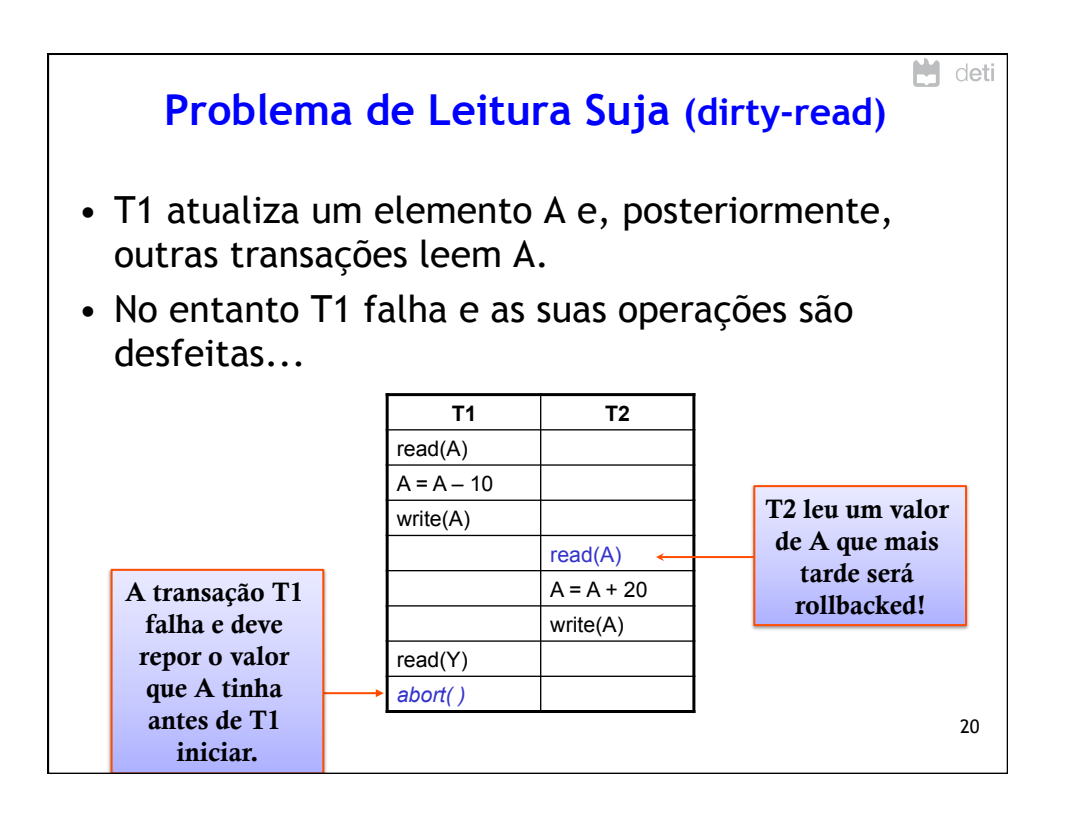

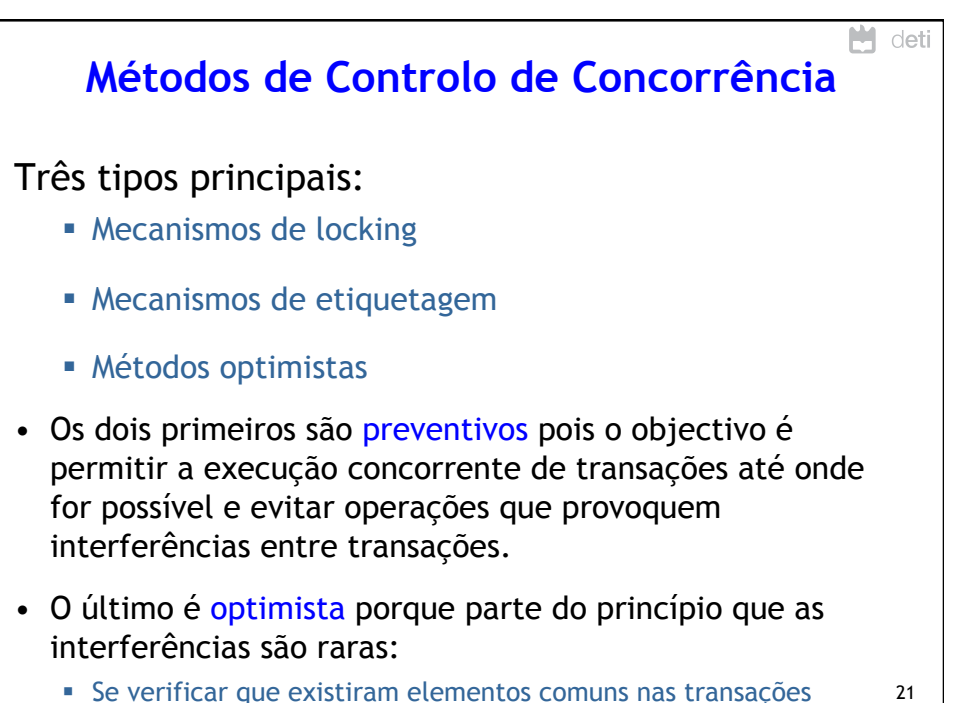

concorrentes, estas são rollbacked e reiniciadas.

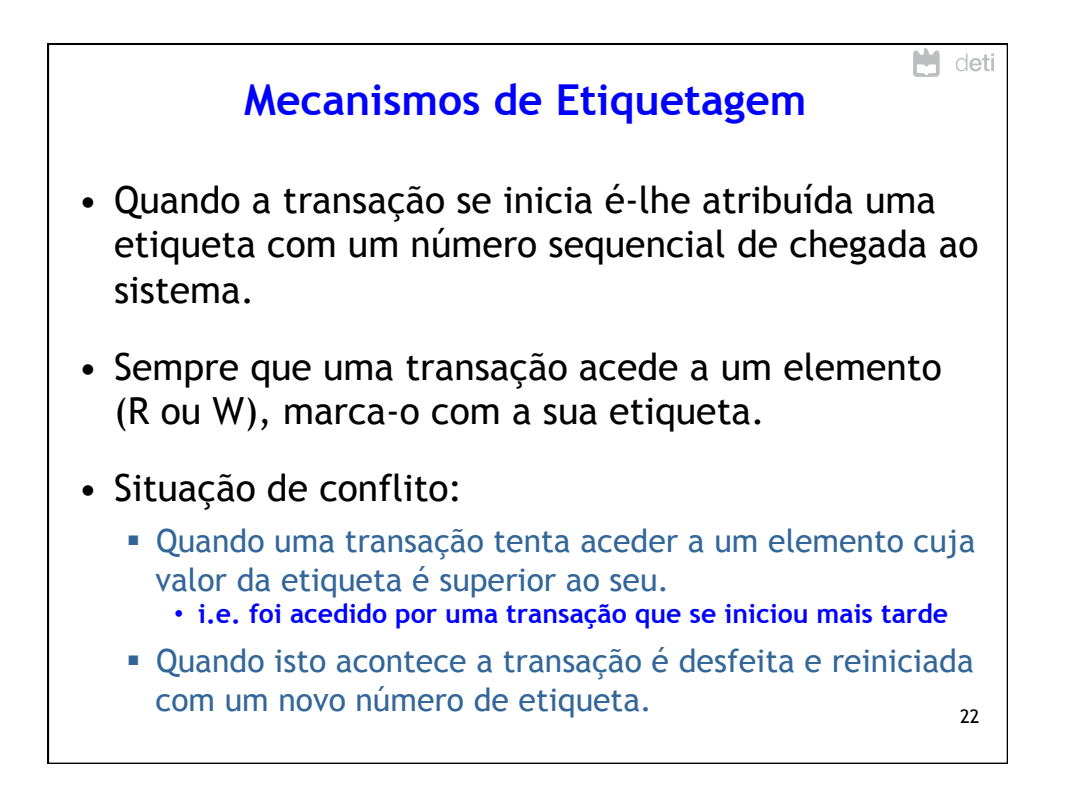

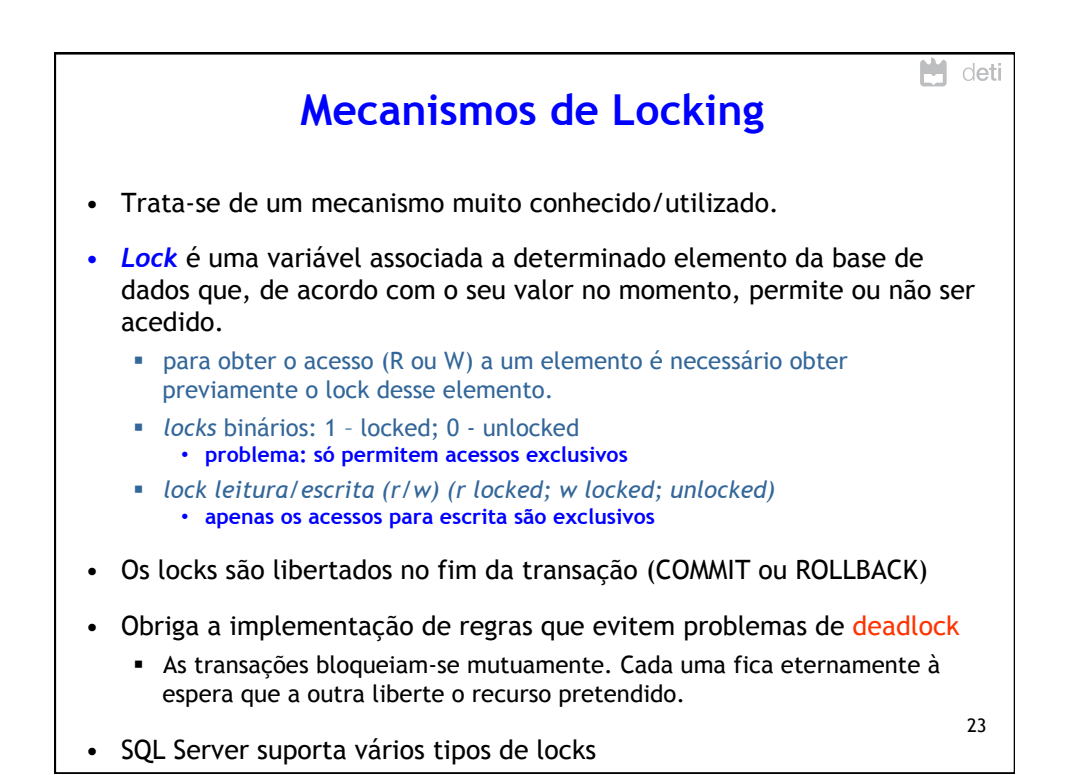

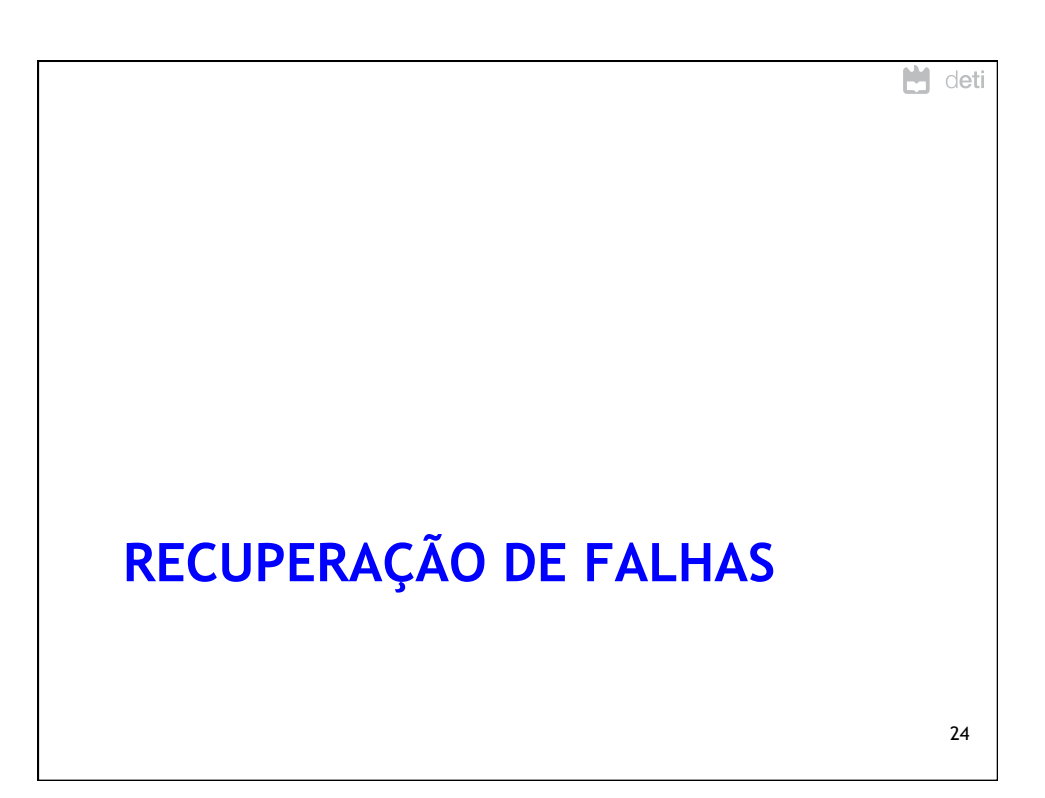

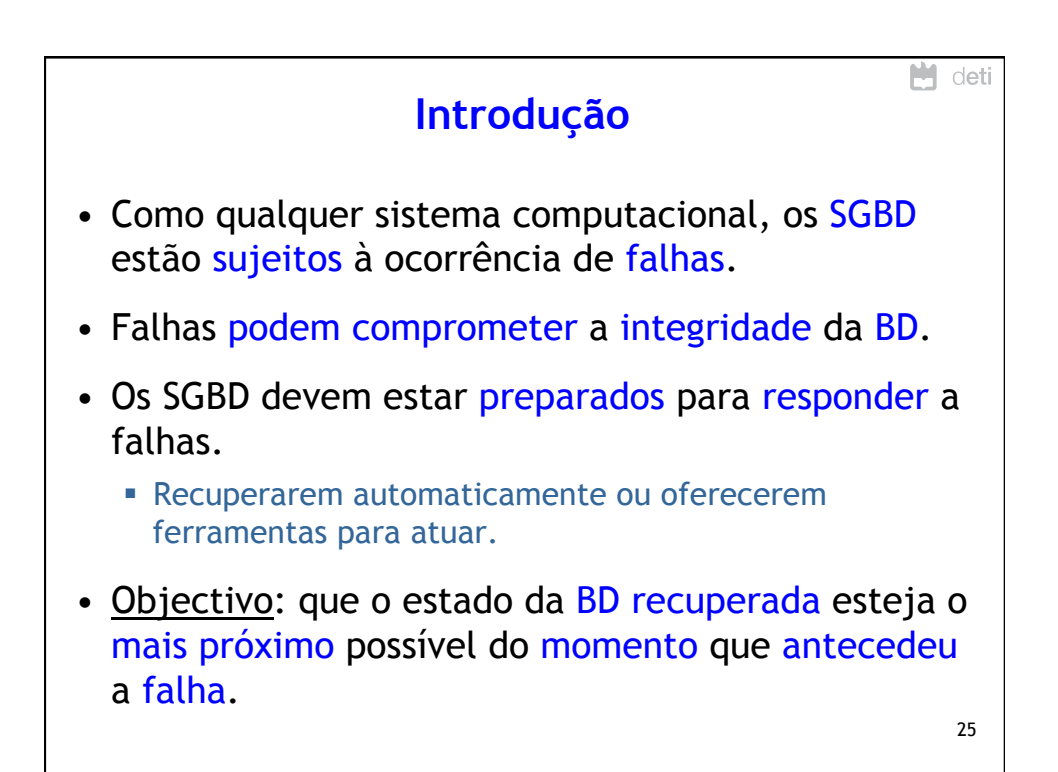

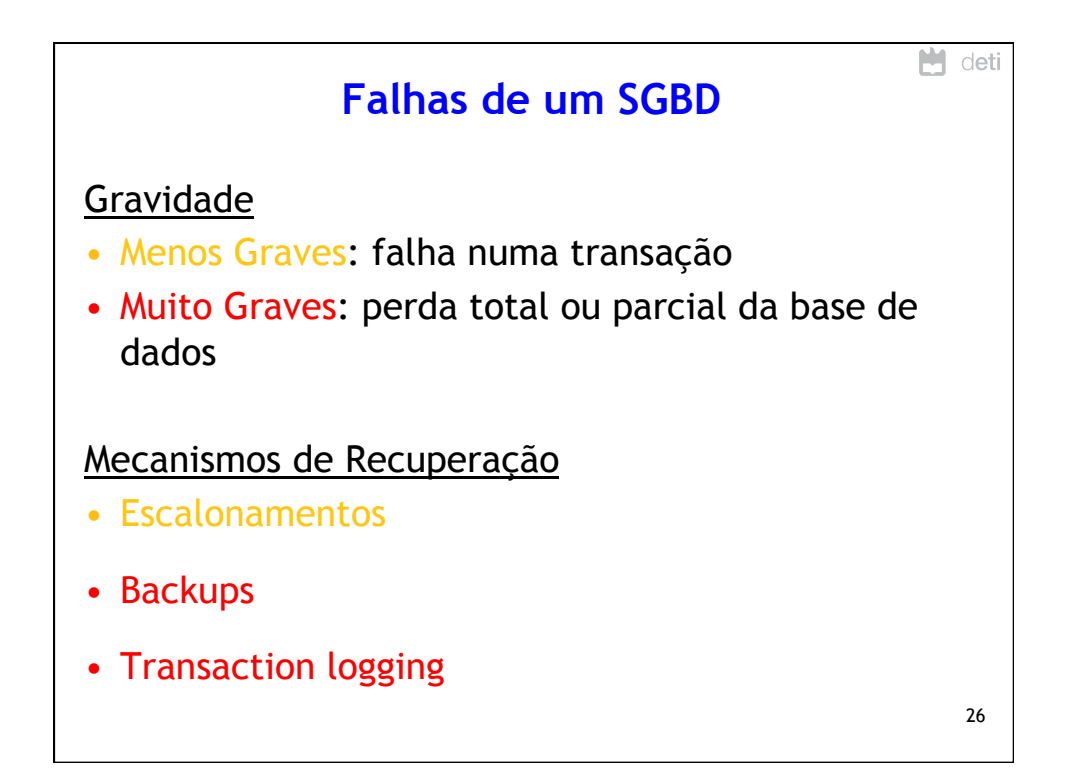

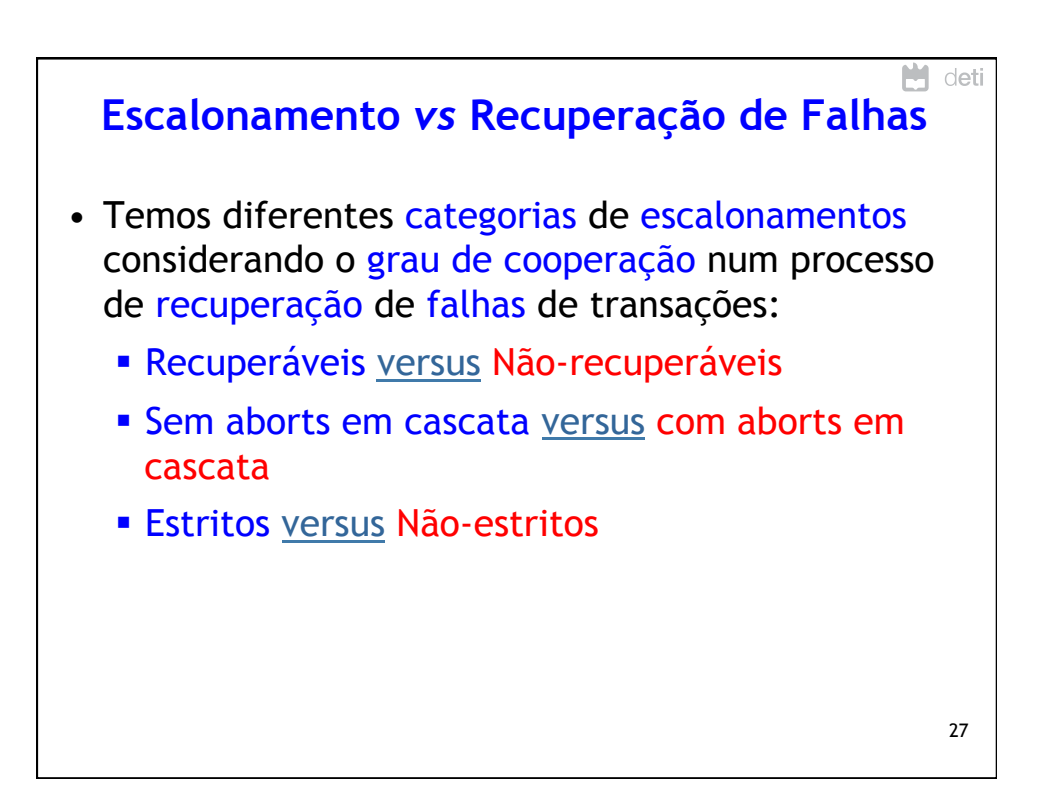

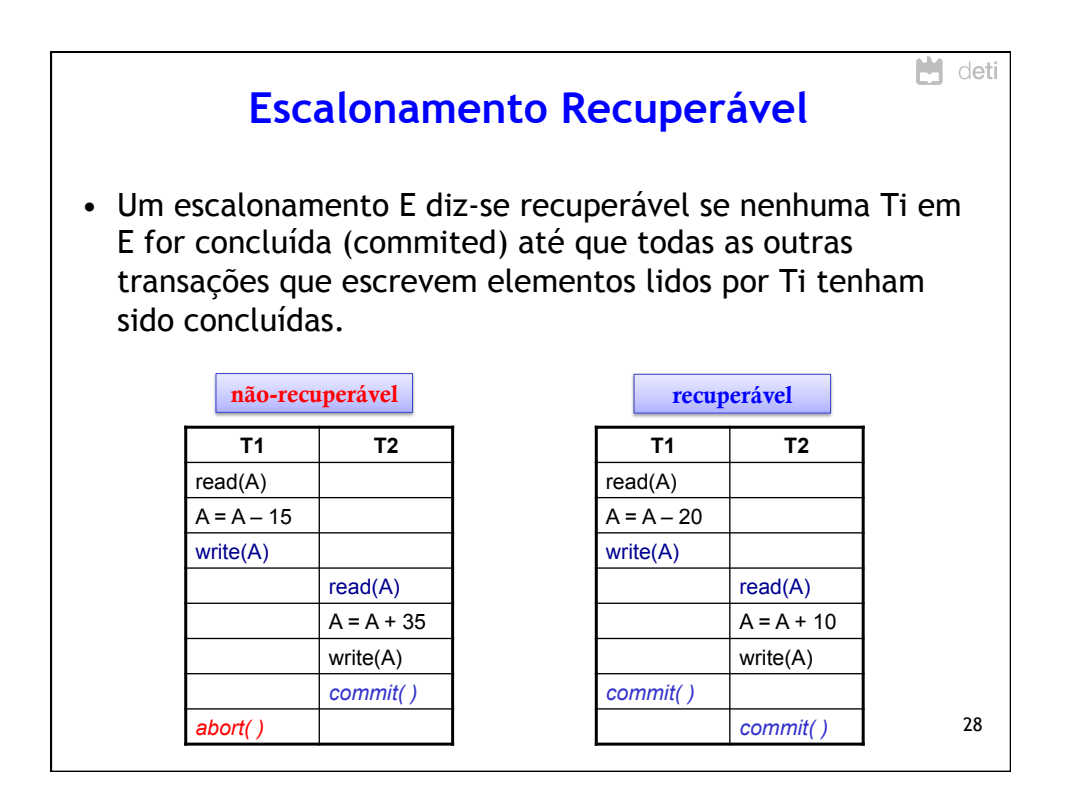

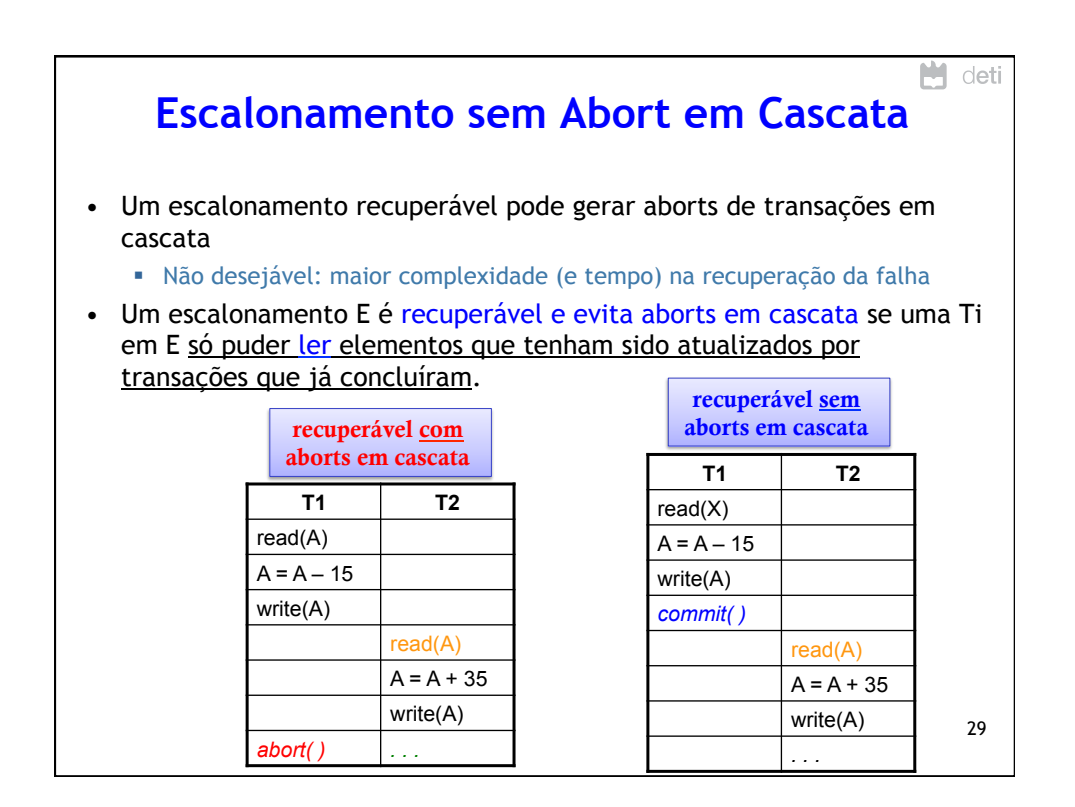

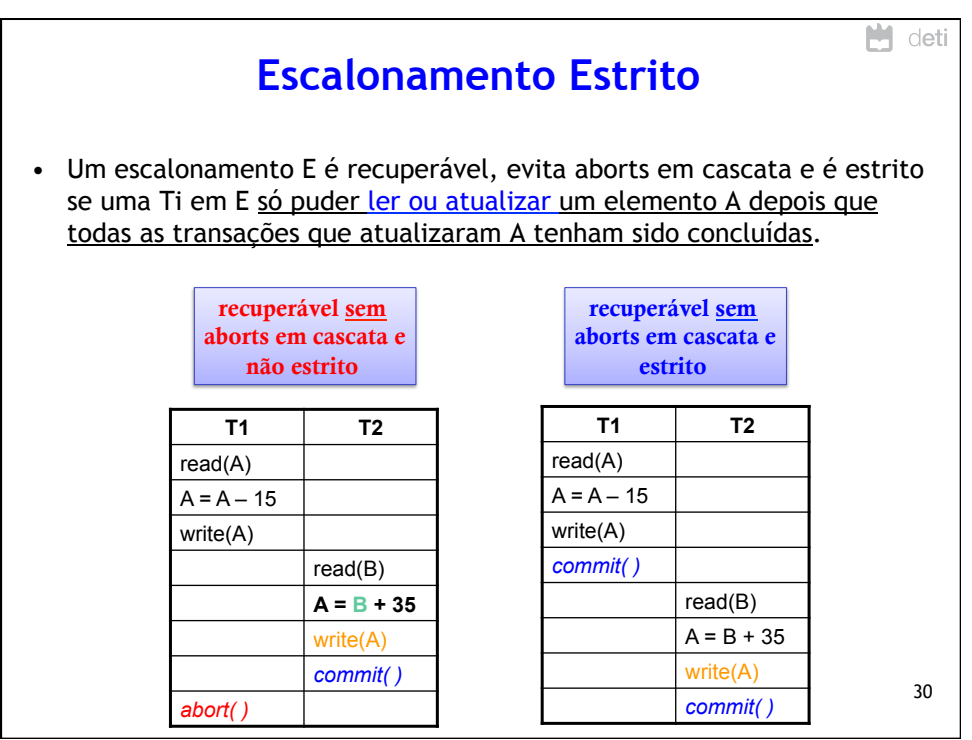

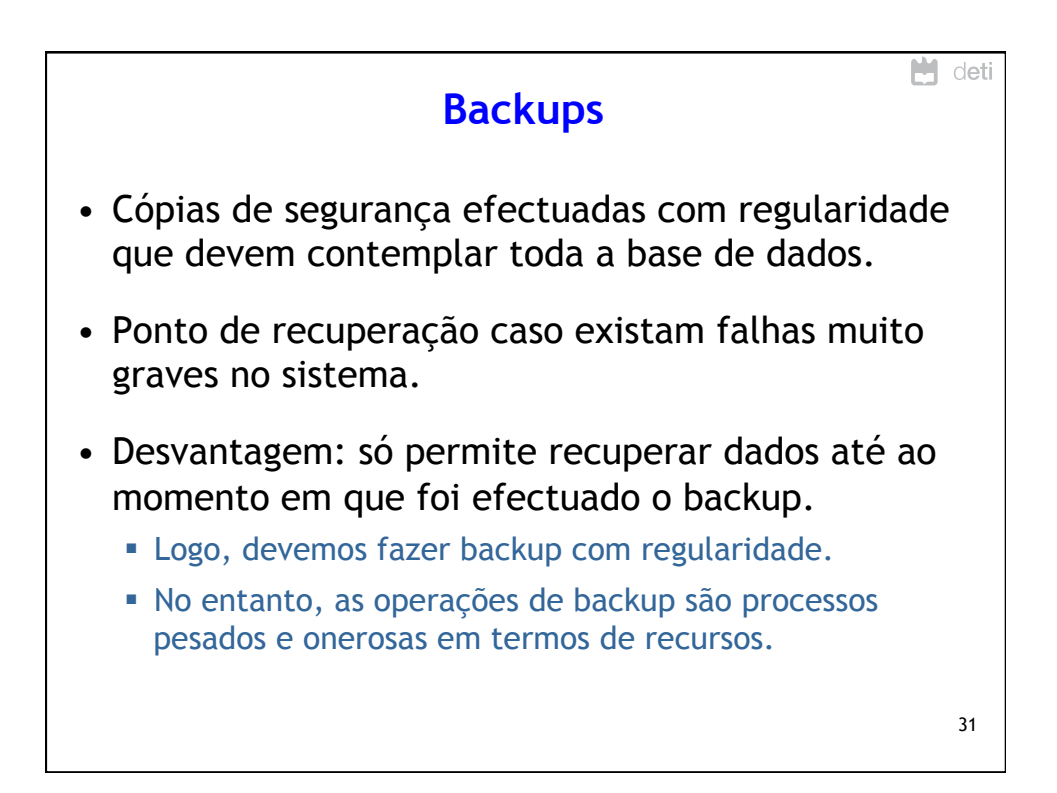

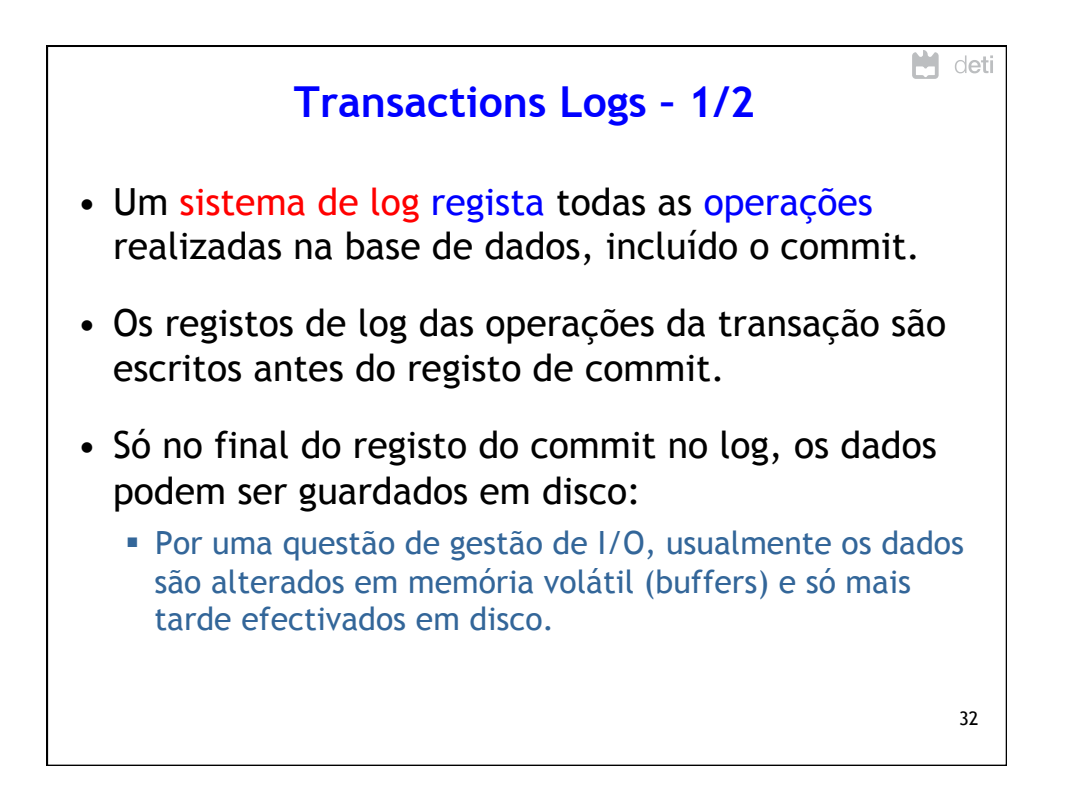

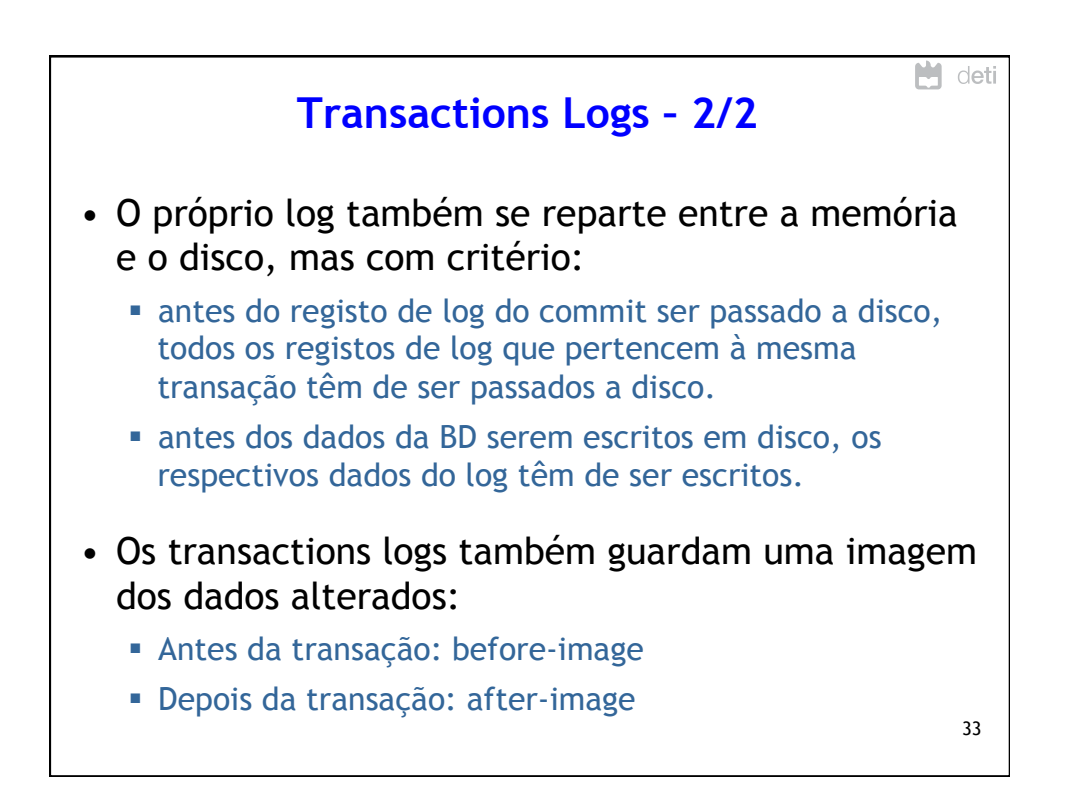

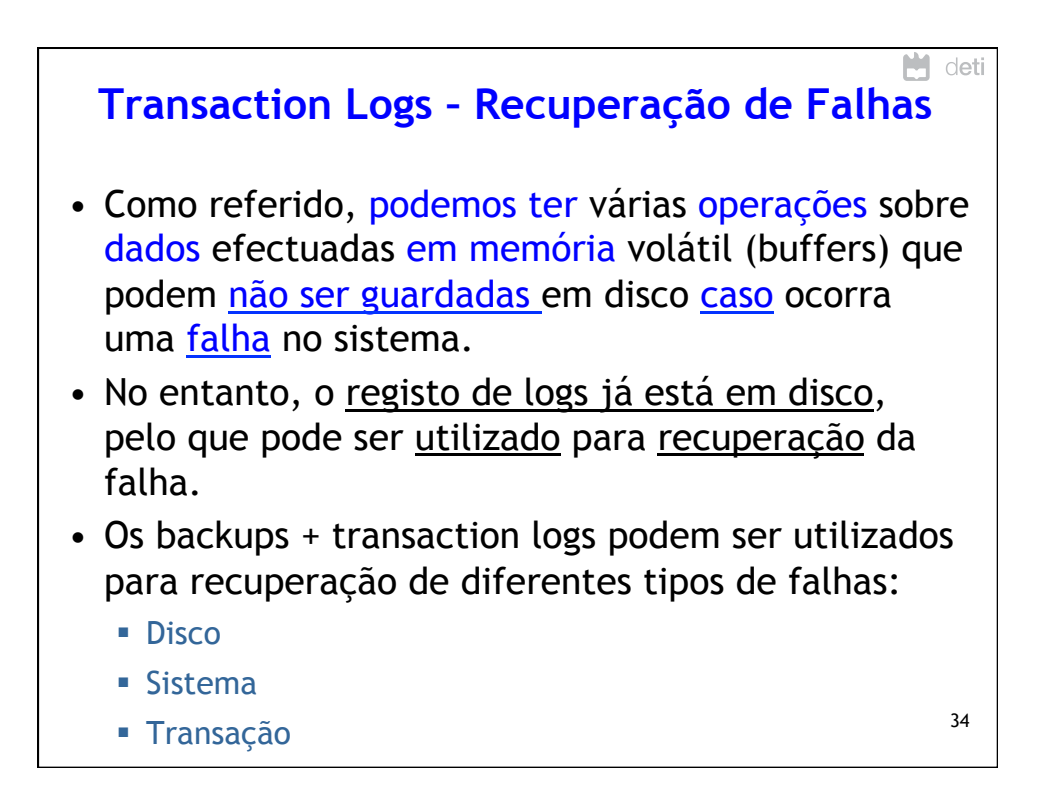

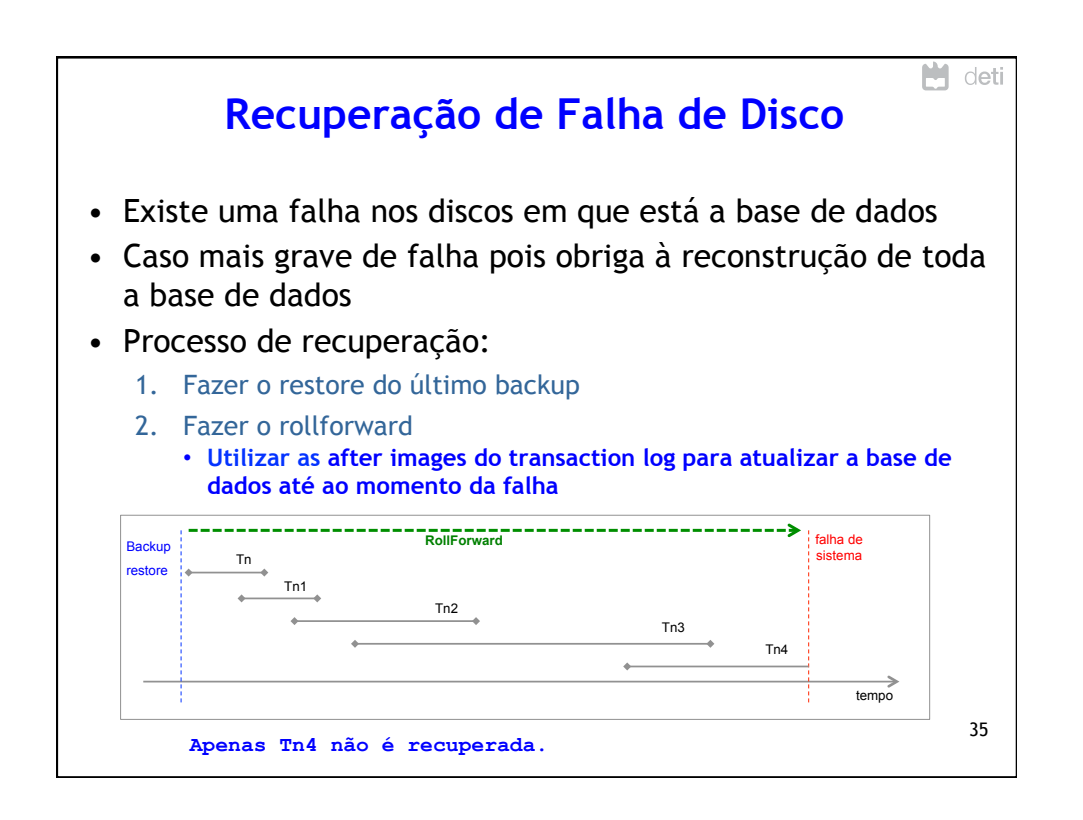

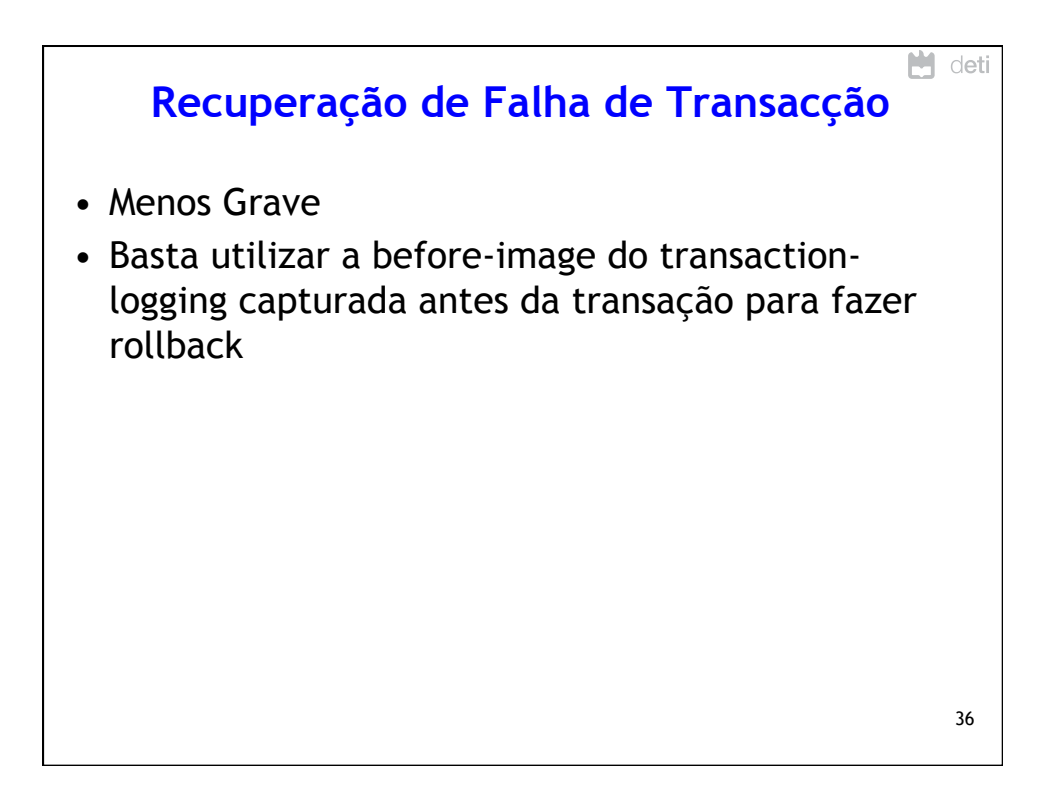

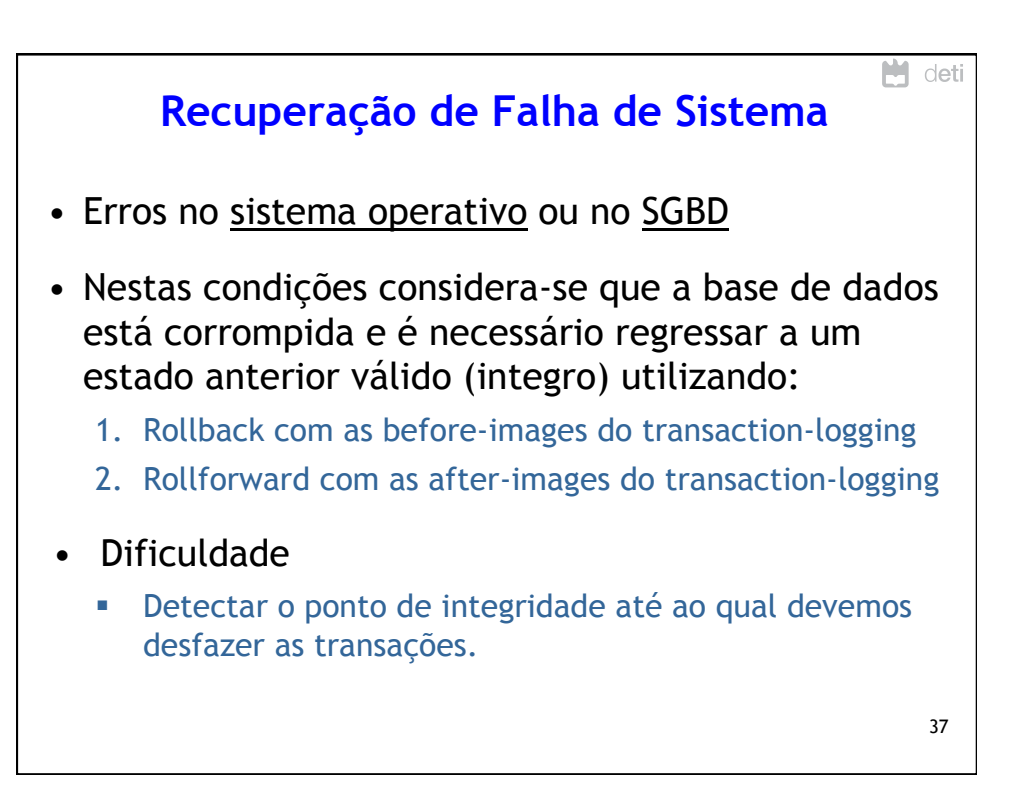

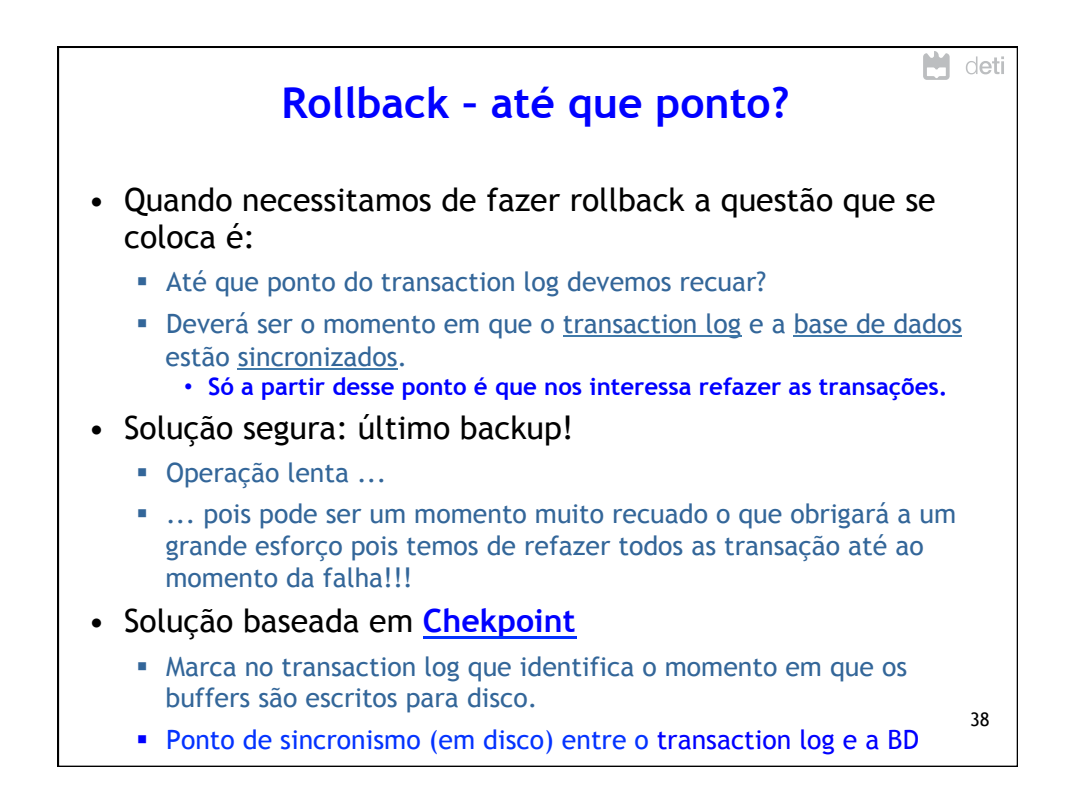

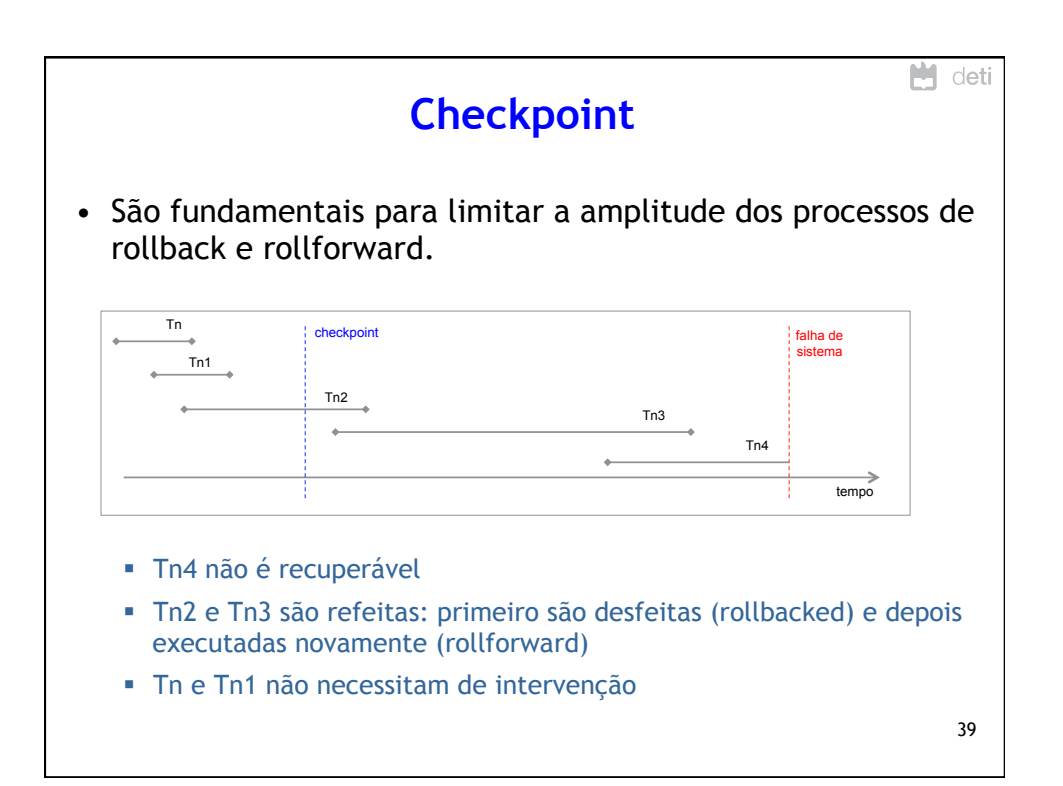

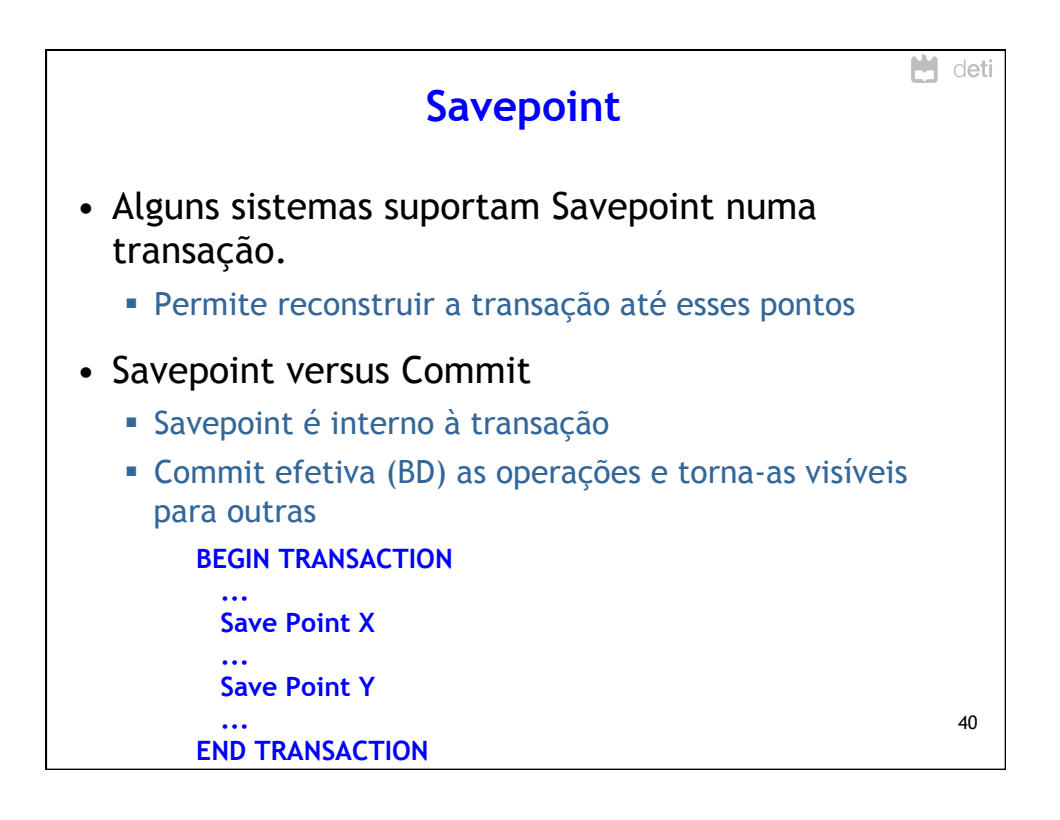

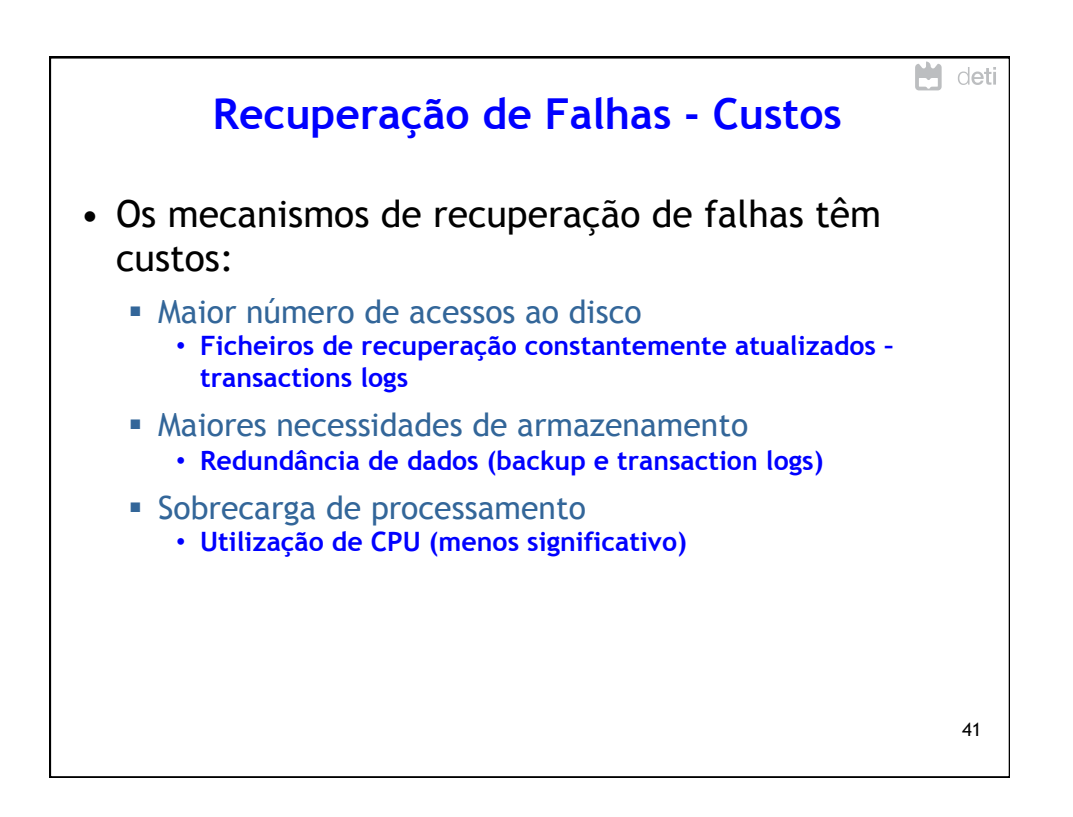

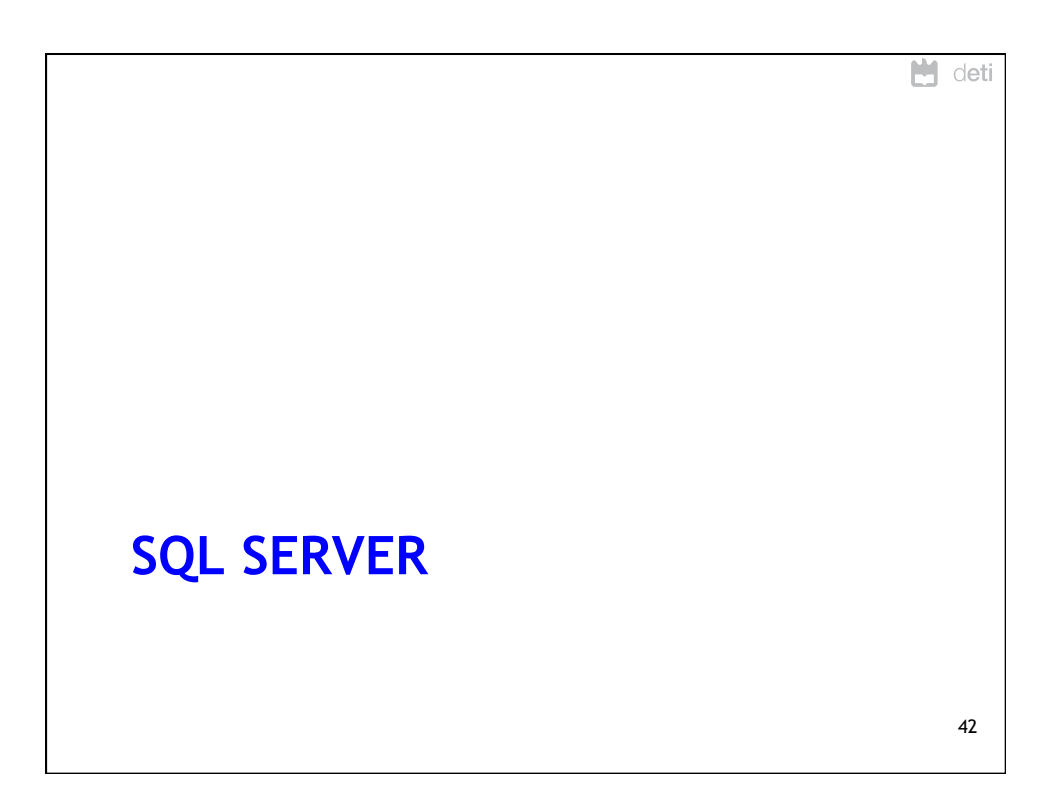

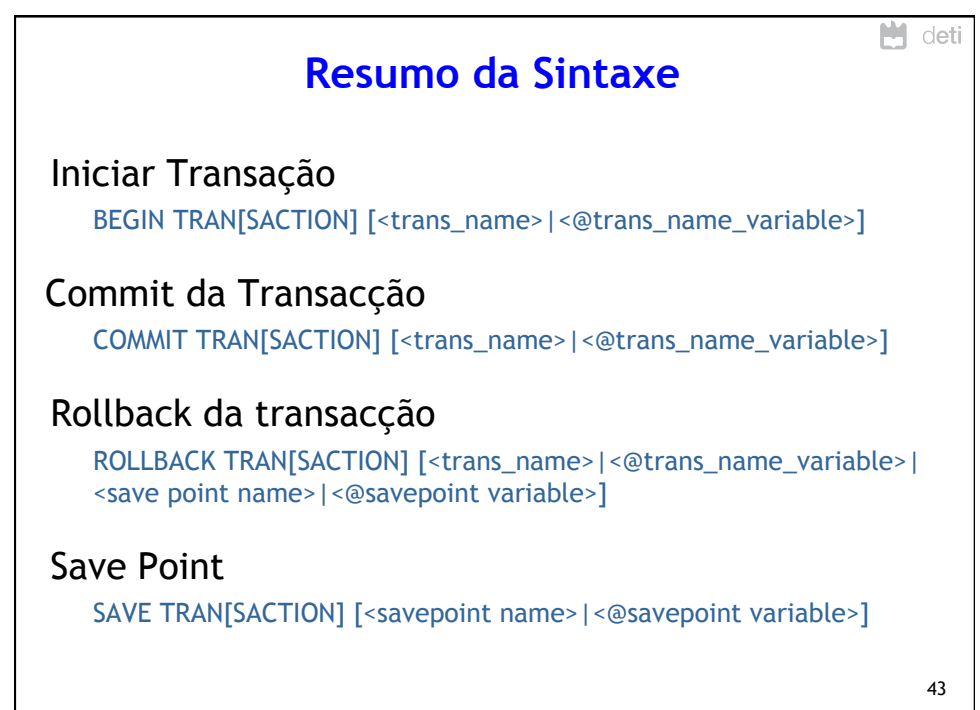

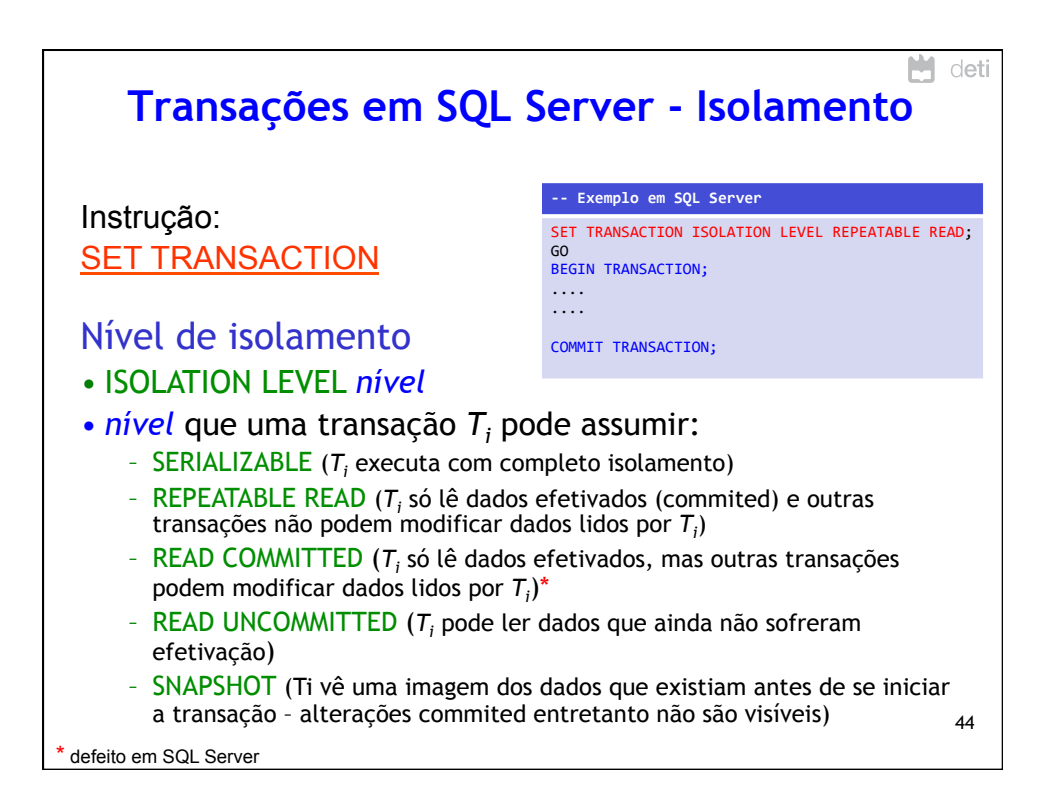

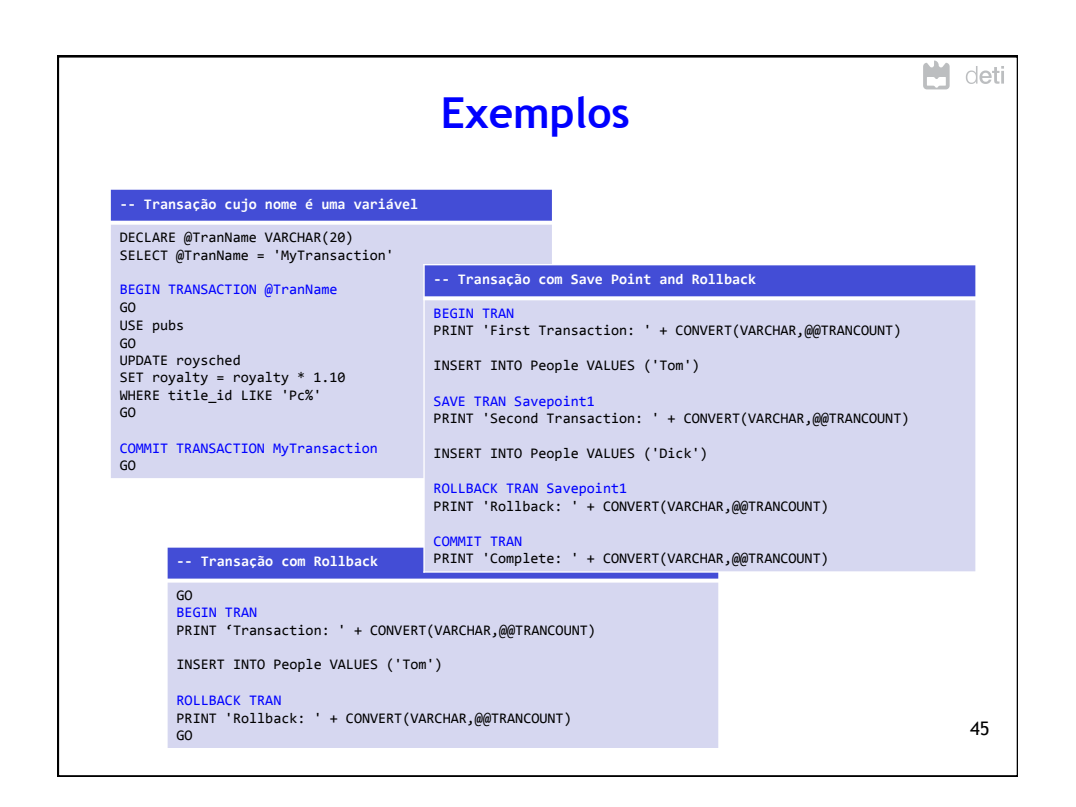

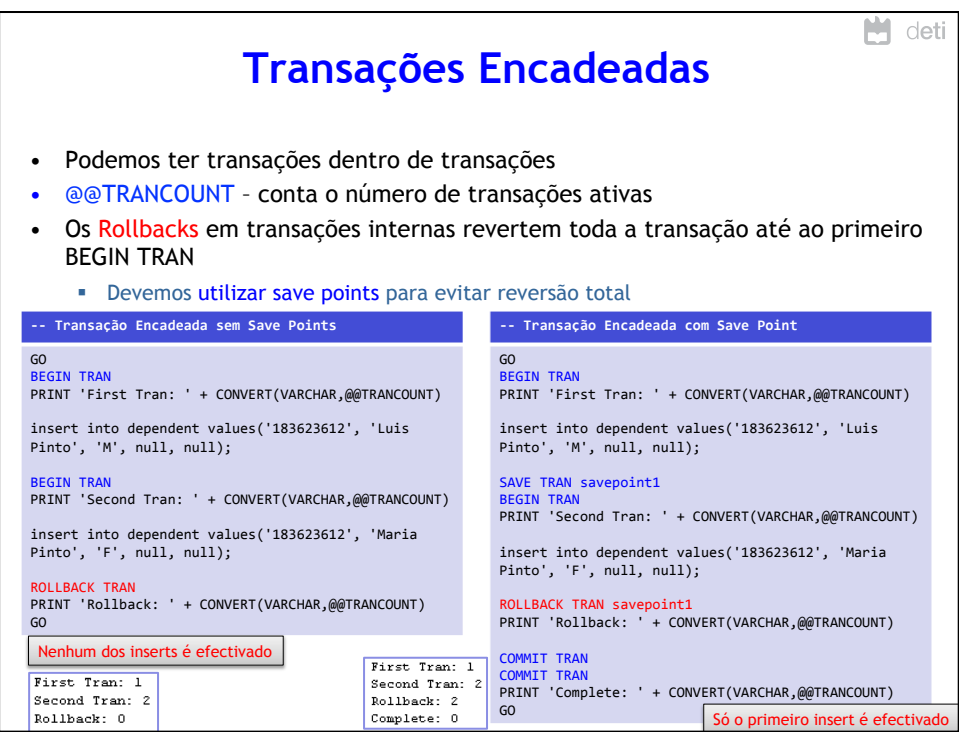

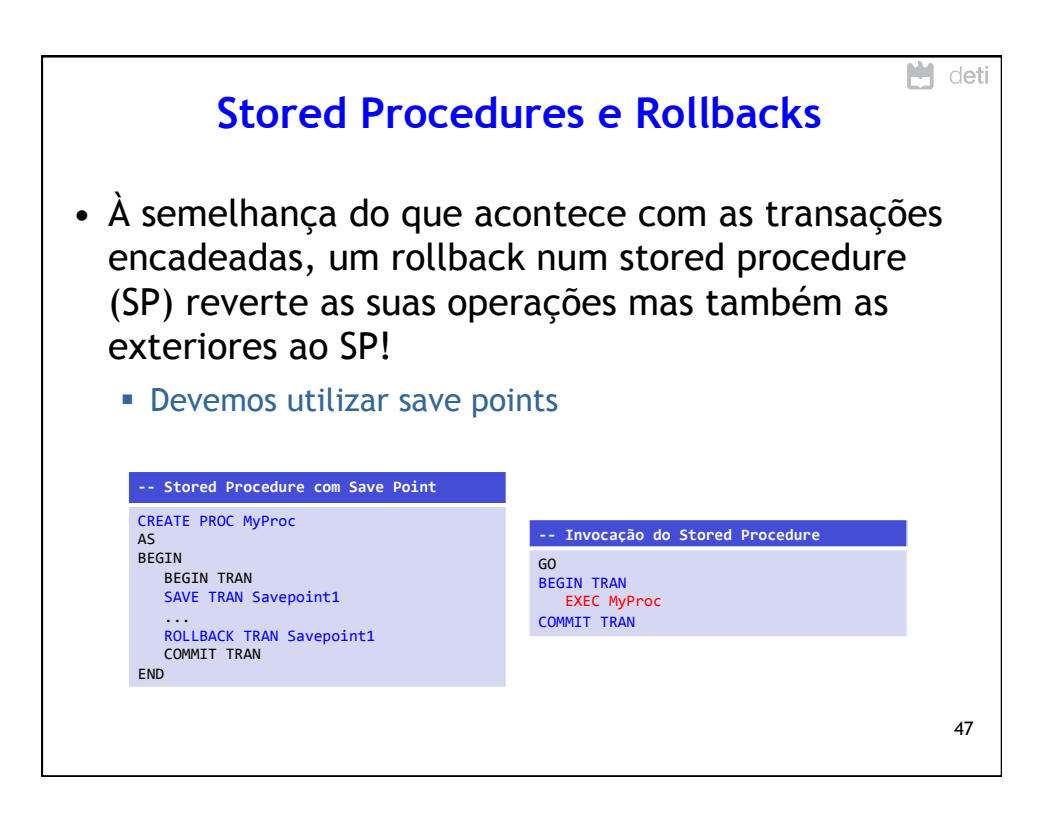

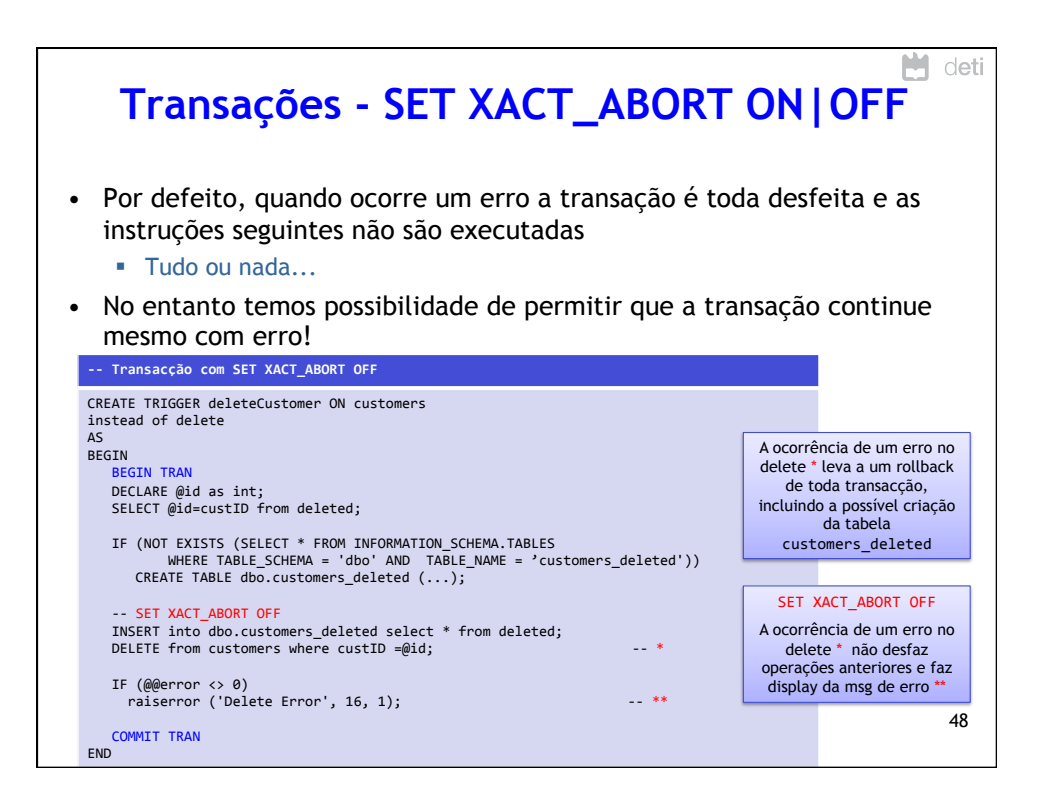

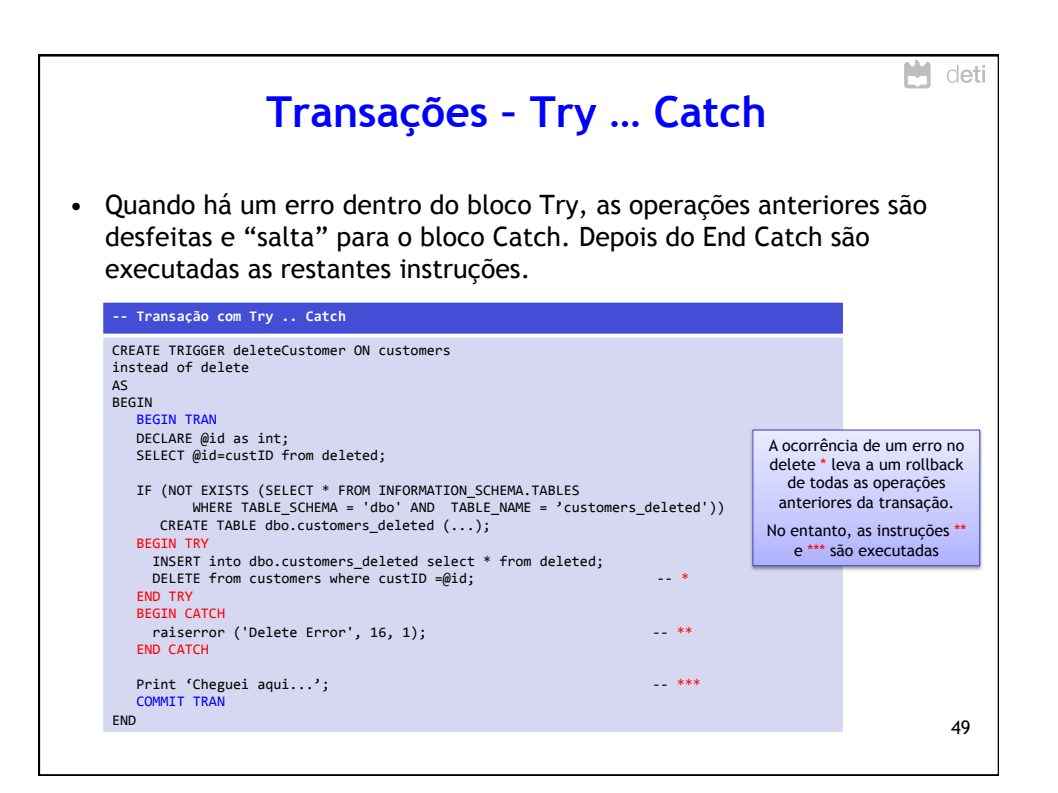

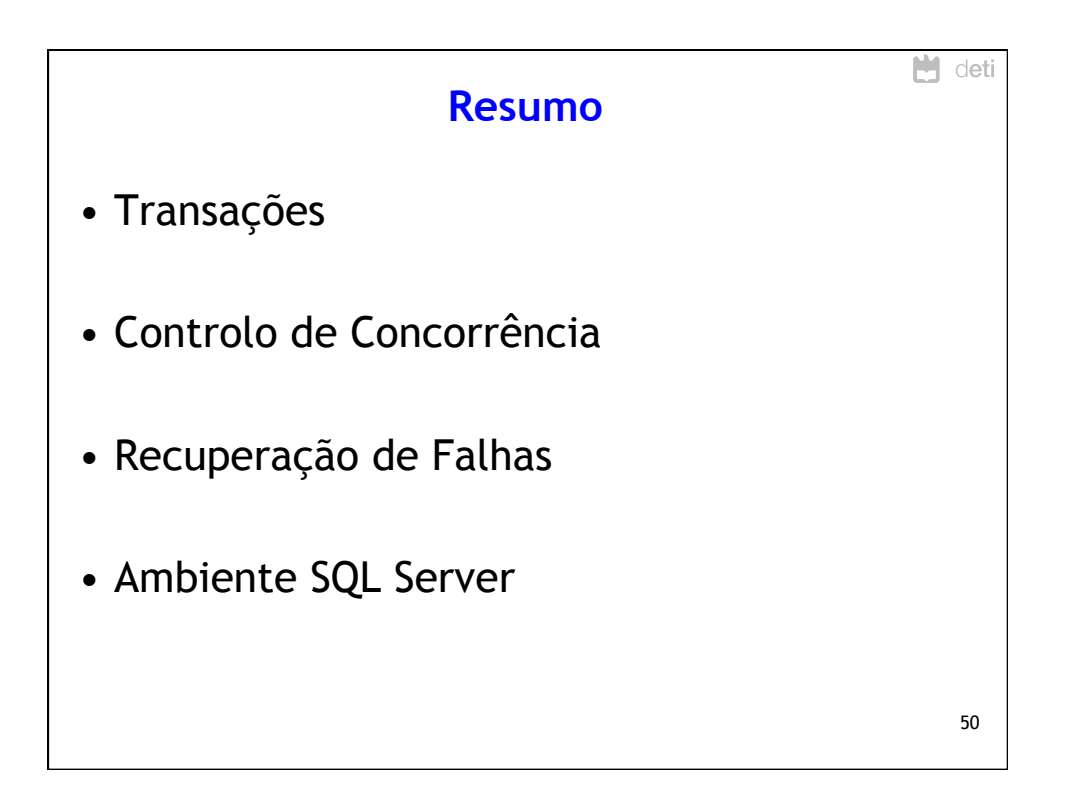